Social Network Analysis Workshop CIShell Powered Tools: Network Workbench (NWB) & Science of Science (Sci2) Tool

Dr. Katy Börner and Chin Hua Kong

Cyberinfrastructure for Network Science Center Information Visualization Laboratory School of Library and Information Science Indiana University, Bloomington, IN <u>http://cns.iu.edu</u>

With special thanks to Kevin W. Boyack, Micah Linnemeier, Russell J. Duhon, Patrick Phillips, Joseph Biberstine, Chintan Tank Nianli Ma, Scott Weingart, Hanning Guo, Mark A. Price, Angela M. Zoss, Ted Polley, and Sean Lind

Second Annual International Science of Team Science Conference Chicago, IL

Thursday, April 14, 2011 • 1:15 – 5:00 PM

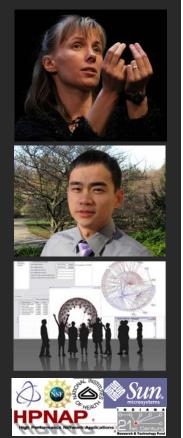

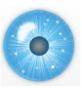

**Online Resources** 

- These slides <u>http://sci2.cns.iu.edu/docs/2011-borner-SciTS-workshop.pdf</u>
- Sci2 Tool Manual v0.5 Alpha <u>http://sci2.wiki.cns.iu.edu</u>
- Sci2 Tool v0.5 Alpha (April 4, 2011) <u>http://sci2.cns.iu.edu</u>
- Additional Datasets <u>http://sci2.wiki.cns.iu.edu/2.5+Sample+Datasets</u>
- Additional Plugins <u>http://sci2.wiki.cns.iu.edu/3.2+Additional+Plugins</u>

Or copy them from the DVD or memory stick.

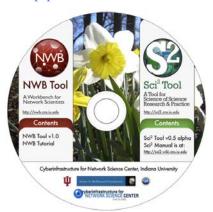

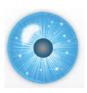

#### Workshop Overview

1:15 Macroscope Design and Usage & CIShell Powered Tools: NWB & Sci2

1:45 Sci2 Tool Basics

- Download and run the tool.
- 2:00 Sci2 Sample Workflow: Padgett's Florentine Families Prepare, load, analyze, and visualize family and business networks from 15th century Florence.

2:30 Sci2 Sample Workflow: Studying Four Major NetSci Researchers.

> Load and clean a dataset as text file; process raw data into networks.

3

4

- > Find basic statistics and run various algorithms over the network.
- > Visualize as either a circular hierarchy or network

#### 3:30 Break

4:00 Sci2 Demo I: Geospatial maps with congressional districts

4:30 Sci2 Demo II: Evolving collaboration networks

4:45 Outlook and Discussion

5:00 Adjourn

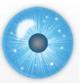

Workshop Overview

#### 1:15 Macroscope Design and Usage & CIShell Powered Tools: NWB & Sci2

1:45 Sci2 Tool Basics

- Download and run the tool.
- 2:00 Sci2 Sample Workflow: Padgett's Florentine Families Prepare, load, analyze, and visualize family and business networks from 15th century Florence.

2:30 Sci2 Sample Workflow: Studying Four Major NetSci Researchers.

- Load and clean a dataset as text file; process raw data into networks.
- Find basic statistics and run various algorithms over the network.
- Visualize as either a circular hierarchy or network

3:30 Break

- 4:00 Sci2 Demo I: Geospatial maps with congressional districts
- 4:30 Sci2 Demo II: Evolving collaboration networks
- 4:45 Outlook and Discussion

5:00 Adjourn

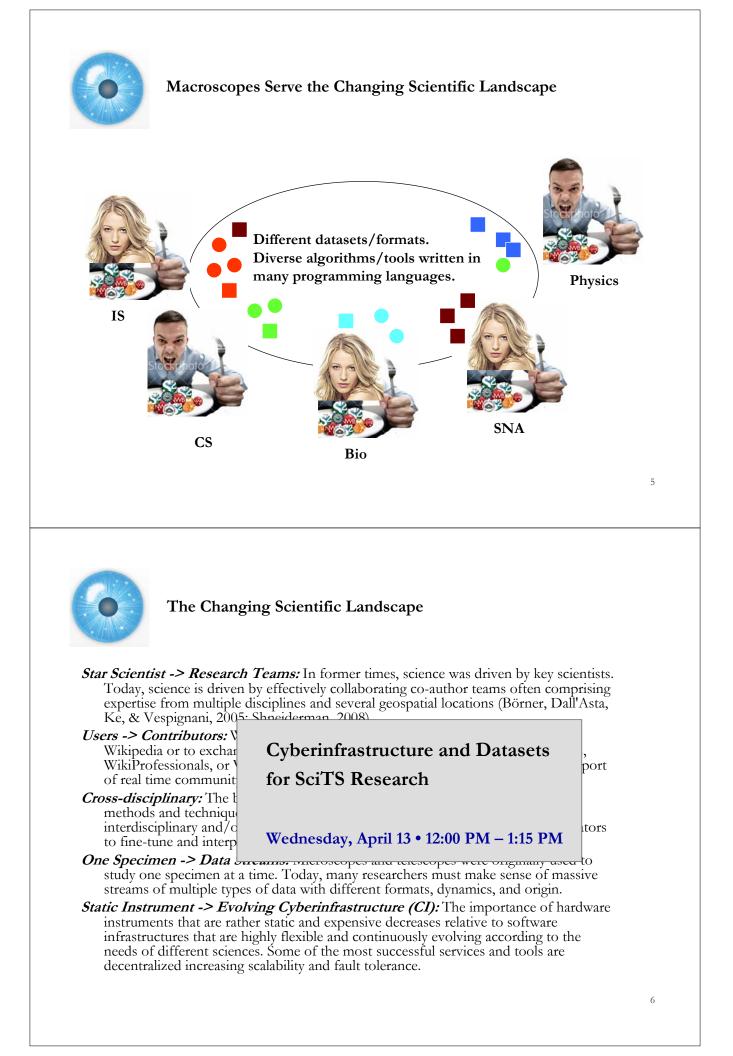

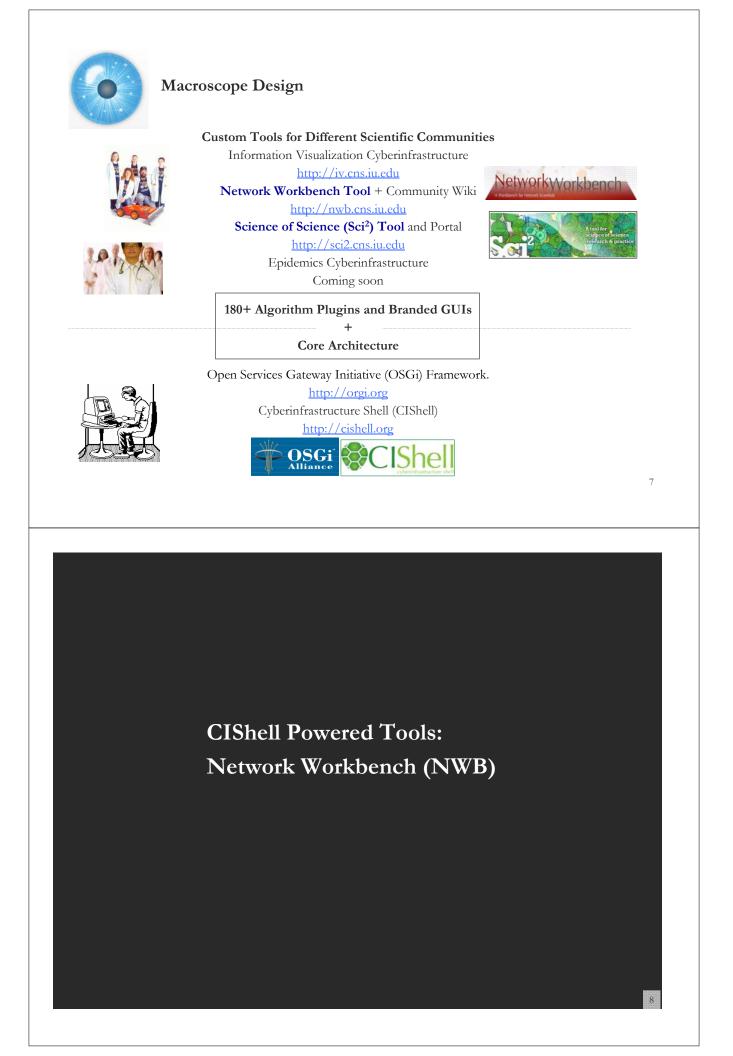

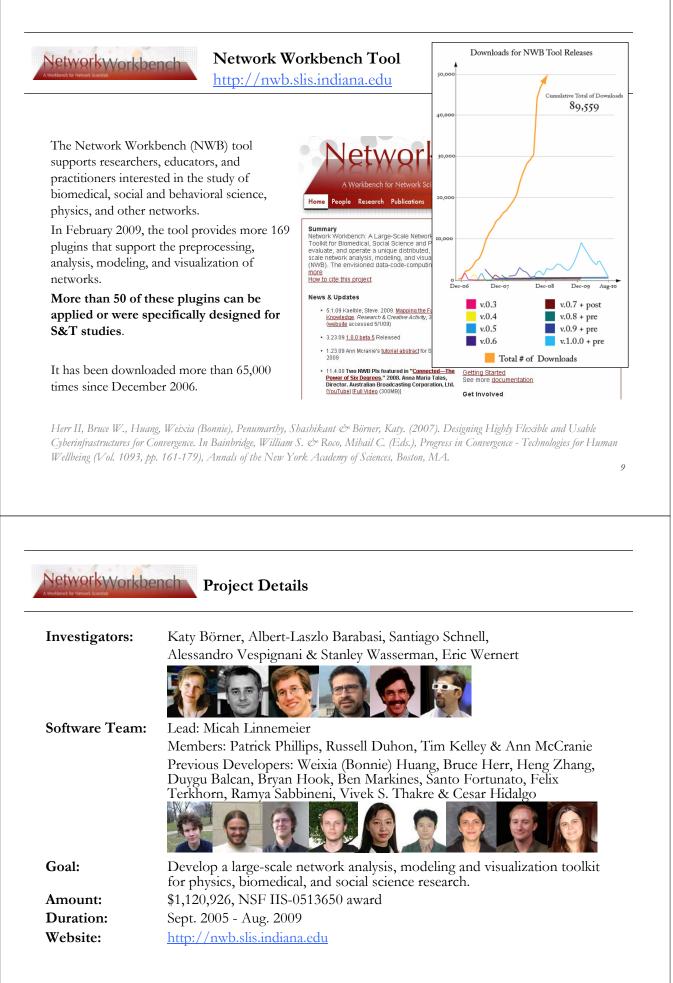

#### **NWB** Advisory Board:

James Hendler (Semantic Web) <u>http://www.cs.umd.edu/~hendler/</u> Jason Leigh (CI) <u>http://www.evl.uic.edu/spiff/</u> Neo Martinez (Biology) <u>http://online.sfsu.edu/~webhead/</u> Michael Macy, Cornell University (Sociology) <u>http://www.soc.cornell.edu/faculty/macy.shtml</u> Ulrik Brandes (Graph Theory) <u>http://www.inf.uni-konstanz.de/~brandes/</u> Mark Gerstein, Yale University (Bioinformatics) <u>http://bioinfo.mbb.yale.edu/</u> Stephen North (AT&T) <u>http://public.research.att.com/viewPage.cfm?PageID=81</u> Tom Snijders, University of Groningen <u>http://stat.gamma.rug.nl/snijders/</u> Noshir Contractor, Northwestern University <u>http://www.spcomm.uiuc.edu/nosh/</u>

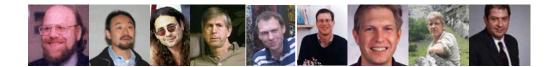

What relationships exist between protein targets of all drugs and all disease-gene products in the human protein–protein interaction network?

Yildriim, Muhammed A., Kwan-II Goh, Michael E. Cusick, Albert-László Barabási, and Marc Vidal. (2007). Drug-target Network. Nature Biotechnology 25 no. 10: 1119-1126.

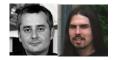

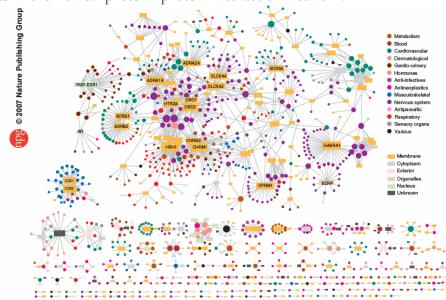

Figure 2 Drug-target network (DT network). The DT network is generated by using the known associations between FDA-approved drugs and their target proteins. Circles and rectangles correspond to drugs and target proteins, respectively. A link is placed between a drug node and a target node if the protein is a known target of that drug. The area of the drug (protein) node is proportional to the number of targets that the drug has (the number of drugs targeting the protein). Color codes are given in the legend. Drug nodes (circles) are colored according to their Anatomical Therapeutic Chemical Classification, and the target proteins (rectangular boxes) are colored according to their cellular component obtained from the Gene Ontology database.

11

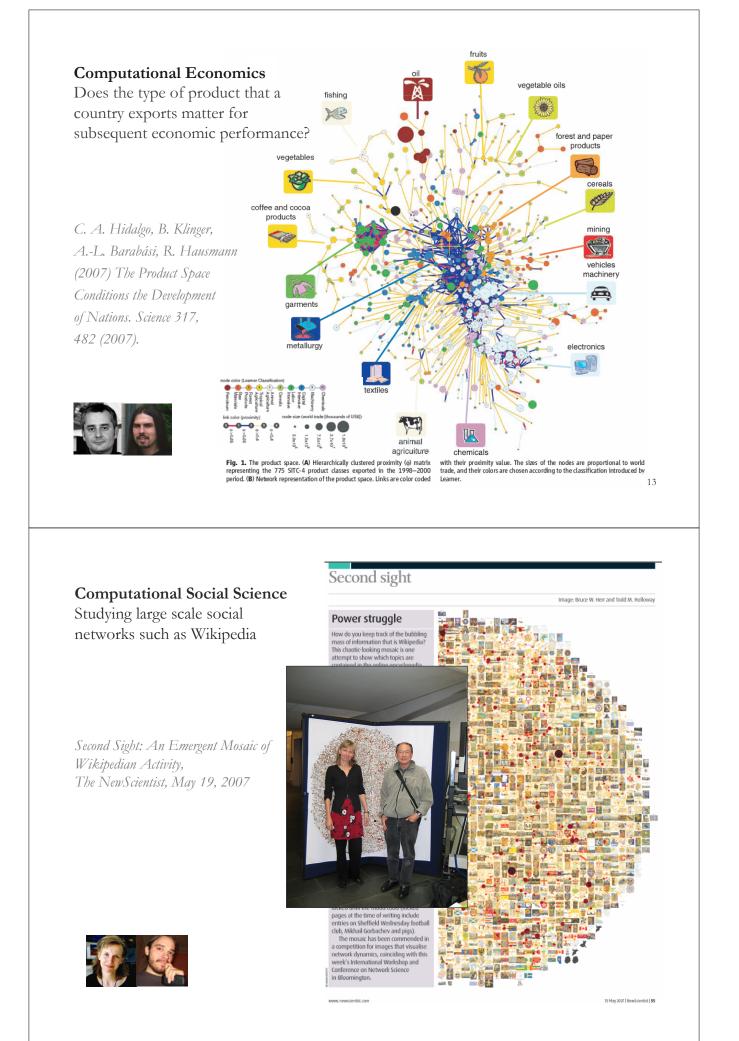

#### **Computational Epidemics** Forecasting (and preventing the effects of) the next pandemic.

Epidemic Modeling in Complex realities, V. Colizza, A. Barrat, M. Barthelemy, A.Vespignani, Comptes Rendus Biologie, 330, 364-374 (2007).

Reaction-diffusion processes and metapopulation models in heterogeneous networks, V.Colizza, R. Pastor-Satorras, A.Vespignani, Nature Physics 3, 276-282 (2007).

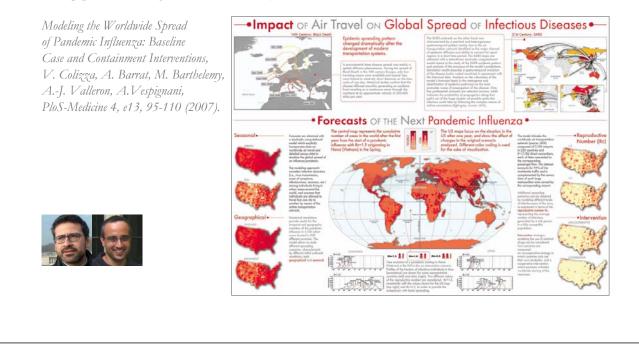

NetworkWorkbench

#### NWB Tool Download, Install, and Run

#### NWB Tool 1.0.0

Can be freely downloaded for all major operating systems from <u>http://nwb.cns.iu.edu</u>

Select your operating system from the pull down menu and download. Unpack into a /nwb directory. Run /nwb/nwb.exe

Session log files are stored in *'\*yournwbdirectory\*/logs'* directory.

#### Cite as

NWB Team. (2006). Network Workbench Tool. Indiana University, Northeastern University, and University of Michigan, <u>http://nwb.cns.iu.edu</u>.

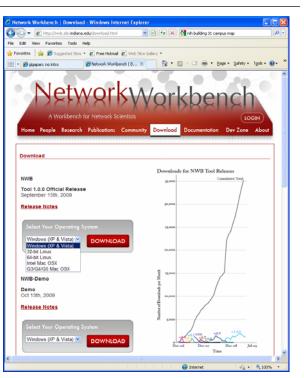

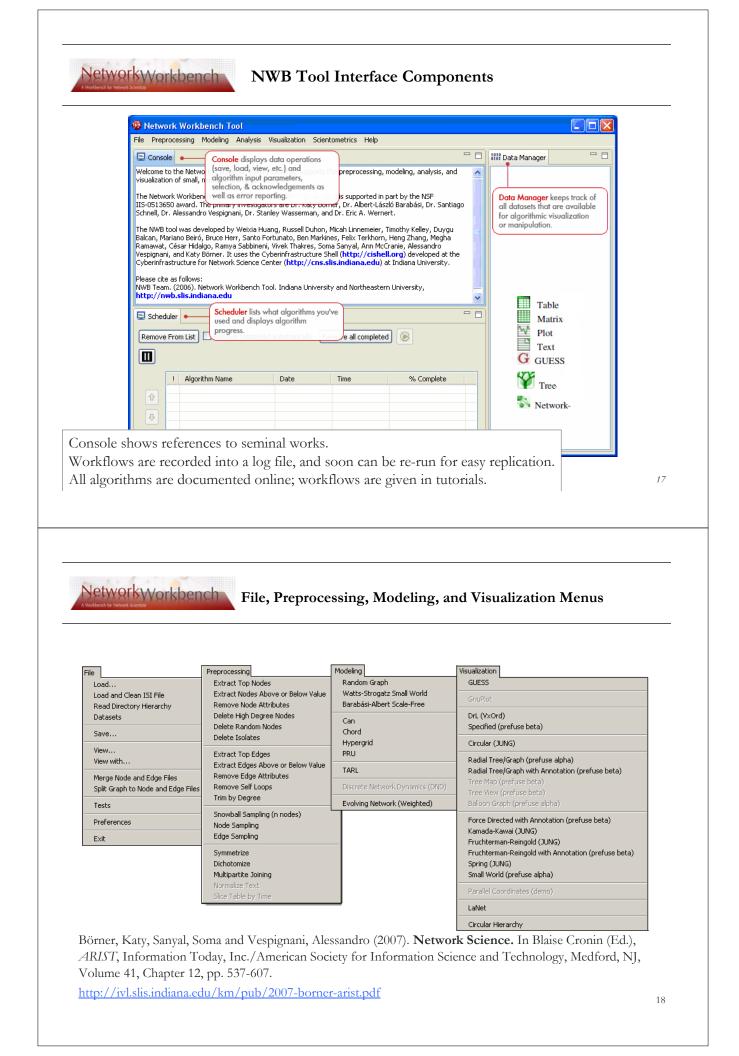

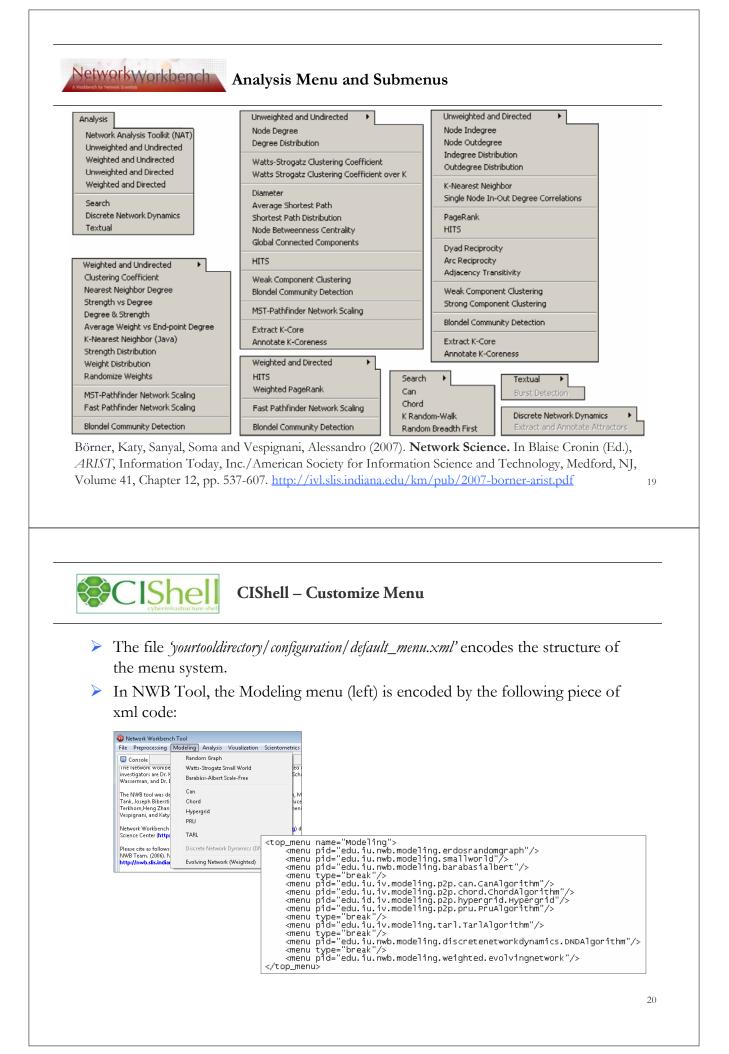

NetworkWorkbench Integrated Tools

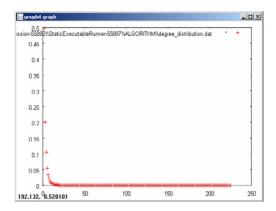

#### Gnuplot

portable command-line driven interactive data and function plotting utility http://www.gnuplot.info/.

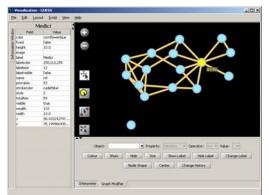

#### **GUESS**

exploratory data analysis and visualization tool for graphs and networks.

https://nwb.slis.indiana.edu/community/?n=Vi sualizeData.GUESS.

#### 21

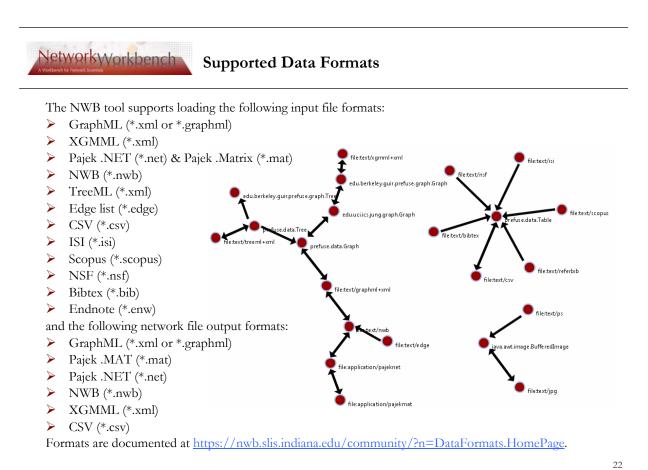

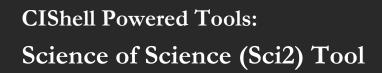

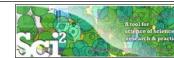

Science of Science (Sci2) Tool http://sci2.cns.iu.edu

- Explicitly designed for SoS research and practice, well documented, easy to use.
- Empowers many to run common studies while making it easy for exports to perform novel research.
- Advanced algorithms, effective visualizations, and many (standard) workflows.
- Supports micro-level documentation and replication of studies.
- Is open source—anybody can review and extend the code, or use it for commercial purposes.

#### nature

**OPINION** 

#### SUMMARY

- Existing metrics have known flaws
- A reliable, open, joined-up data
- infrastructure is needed
- Data should be collected on the full range of scientists' work
- Social scientists and economists should be involved

### Let's make science metrics more scientific

To capture the essence of good science, stakeholders must combine forces to create an open, sound and consistent system for measuring all the activities that make up academic productivity, says **Julia Lane**.

Vol 464|25 March 2010

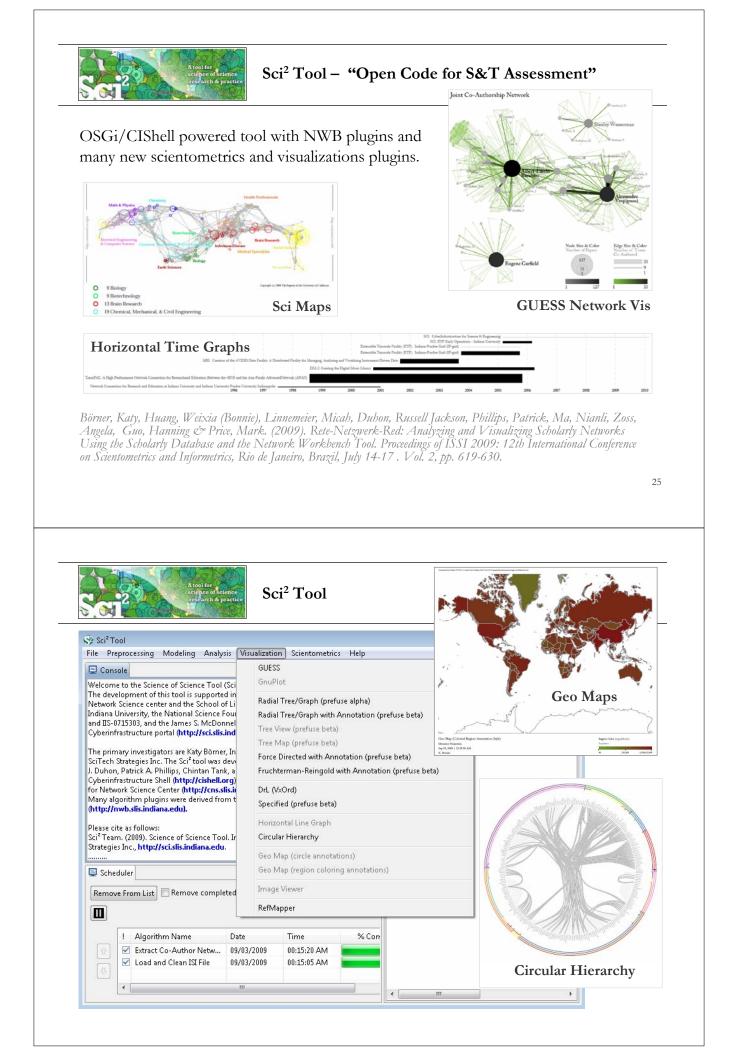

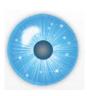

#### Workshop Overview

1:15 Macroscope Design and Usage & CIShell Powered Tools: NWB & Sci2

#### 1:45 Sci2 Tool Basics

#### Download and run the tool.

2:00 Sci2 Sample Workflow: Padgett's Florentine Families - Prepare, load, analyze, and visualize family and business networks from 15th century Florence.

2:30 Sci2 Sample Workflow: Studying Four Major NetSci Researchers.

- Load and clean a dataset as text file; process raw data into networks.
- Find basic statistics and run various algorithms over the network.
- > Visualize as either a circular hierarchy or network

#### 3:30 Break

4:00 Sci2 Demo I: Geospatial maps with congressional districts

4:30 Sci2 Demo II: Evolving collaboration networks

4:45 Outlook and Discussion

5:00 Adjourn

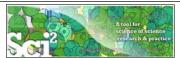

#### Sci<sup>2</sup> Tool: Download, Install, and Run

### Sci2 Tool v0.5 Alpha (April 4, 2011)

Can be freely downloaded for all major operating systems from http://sci2.cns.iu.edu

Select your operating system from the pull down menu and download. Unpack into a /sci2 directory. Run /sci2/sci2.exe

Sci2 Manual is at http://sci2.wiki.cns.iu.edu

#### Cite as

Sci<sup>2</sup> Team. (2009). Science of Science (Sci<sup>2</sup>) Tool. Indiana University and SciTech Strategies, <u>http://sci2.cns.iu.edu</u>

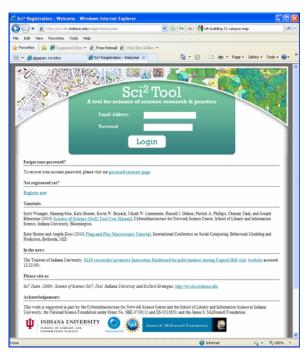

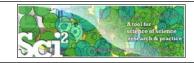

#### Sci<sup>2</sup> Tool: Download, Install, and Run

#### Sci2 Tool v0.5 Alpha (April 4, 2011)

- Supports ASCII UTF-8 characters
- Web-based Yahoo! and desktop Geocoders
- U.S. and World geomapper
- Customizable stop word lists
- Merging of networks
- > New home page, wiki-based tutorial
- > Bug fixes, streamlined workflows

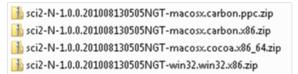

Sci2 Tool runs on Windows, Mac, and Linux.

Unzip. Run /sci2/sci2.exe

| sci2-N-1.)<br>🍌 sci2 |         | Browse with Corel Paint Shop Pro Photo X2<br>Open Command Prompt Here |   | 91,374 KB     |
|----------------------|---------|-----------------------------------------------------------------------|---|---------------|
|                      |         | Extract All                                                           |   |               |
|                      |         | Scan for Viruses                                                      |   |               |
|                      |         | 7-Zip                                                                 | • | Open archive  |
|                      |         | Open With                                                             |   | Extract files |
|                      | $\odot$ | MagicISO                                                              |   | Extract Here  |

29

#### A tool for scinace of science re- arch & practic

#### Sci2 Tool Interface Components

See also <u>http://sci2.wiki.cns.iu.edu/2.2+User+Interface</u>

Use

- Menu to read data, run algorithms.
- Console to see work log, references to seminal works.
- Data Manager to select, view, save loaded, simulated, or derived datasets.
- Scheduler to see status of algorithm execution.

| File                                                 | Data Prep:                                                                         | arauon Prepi                                                                                     | rocessing                                                                                    | Analysis M                                                                                                    | odeling Visualizat                                                                                                    | ion Help                                  |                  |
|------------------------------------------------------|------------------------------------------------------------------------------------|--------------------------------------------------------------------------------------------------|----------------------------------------------------------------------------------------------|----------------------------------------------------------------------------------------------------|----------------------------------------------------------------------------------------------------|-------------------------------------------|------------------|
| 📮 Ca                                                 | insole                                                                             |                                                                                                  |                                                                                              |                                                                                                    |                                                                                                    | - 8                                       | 🔠 🔡 Data Manager |
| The d<br>Netwo<br>Unive<br>IIS-07:<br>Cyber<br>Prima | evelopme<br>ork Scienc<br>rsity, the N<br>15303, and<br>infrastruct<br>ry investig | e center and th<br>Jational Scienc<br>the James S. I<br>sure portal <b>(ht</b><br>ators are Katy | is supporte<br>ne School (<br>:e Foundat<br>McDonnell<br>t <b>p://sci.slis</b><br>Börner, In | ed in part by th<br>of Library and I<br>tion under Grar<br>I Foundation. S<br><b>.indiana.edu</b> ) f<br>diana Universit | e Cyberinfrastructur<br>formation Science<br>t No. SBE-0738111<br>ee Science of Scien<br>or more informatio<br>v and Kevin W. Boy<br>Linnemeier, Russe | at Indiana =<br>and<br>n.<br>ack, SciTech | Y Directory      |
| Patric                                               | A. Phillip                                                                         | is, Chintan Tai                                                                                  | nk, and Jos                                                                                  | seph Biberstine                                                                                                    | It uses the Cyberin                                                                                                    | frastructure                              |                  |
| Patric                                               | A. Phillip                                                                         | is, Chintan Tai                                                                                  | nk, and Jos                                                                                  | seph Biberstine                                                                                                    | It uses the Cyberin                                                                                                    | frastructure                              |                  |
| Patric<br>Shall /                                    | A. Phillip                                                                         | is, Chintan Tai                                                                                  | nk, and Jos                                                                                  | seph Biberstine                                                                                                    | It uses the Cyberin                                                                                                    |                                           |                  |
| Patric<br>Shall /                                    | A. Phillip                                                                         | is, Chintan Tai                                                                                  | nk, and Jos                                                                                  | seph Biberstine                                                                                                    | It uses the Cyberin                                                                                                    |                                           |                  |
| Patric<br>Shall /<br>Rem                             | A. Phillip<br>hetoWelc<br>heduler<br>ove From                                      | is, Chintan Tai                                                                                  | nk, and Jos<br>Ionad at the                                                                  | seph Biberstine                                                                                                    | It uses the Cyberin                                                                                                    |                                           |                  |
| Patric<br>Skall /<br>E Sc<br>Rem                     | A. Phillip<br>heduler<br>ove From                                                  | is, Chintan Tai<br>hall and down<br>List 🔲 Remi                                                  | nk, and Jos<br>long at the<br>ove compl<br>e                                                 | eted automatic                                                                                                    | It uses the Cyberin<br>untrue for Notoerth<br>ally Remove all c                                                                                        | ompleted                                  |                  |

All workflows are recorded into a log file (see /sci2/logs/...), and soon can be rerun for easy replication. If errors occur, they are saved in a error log to ease bug reporting.

All algorithms are documented online; workflows are given in tutorials, see Sci2 Manual at <a href="http://sci2.wiki.cns.iu.edu">http://sci2.wiki.cns.iu.edu</a>

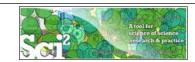

31

Use File > Read Directory Hierarchy' with parameters

| Read Directory Hierarchy                                  | ×      |
|-----------------------------------------------------------|--------|
|                                                           |        |
| Root directory C:\Documents and Settings\katy\Desktop\nwb | ې      |
| Levels to recurse 1                                       | ې      |
| Recurse the entire tree                                   | ٢      |
| Read directories only (skips files)                       | ٢      |
| OK                                                        | Cancel |

Visualize resulting 'Directory Tree - Prefuse (Beta) Graph' using

- *Visualization* > *Tree View* (prefuse beta)'
- *Visualization* > *Tree Map (prefuse beta)'*
- Visualization > Balloon Graph (prefuse alpha)'
- *Visualization* > Radial Tree/Graph (prefuse alpha)'

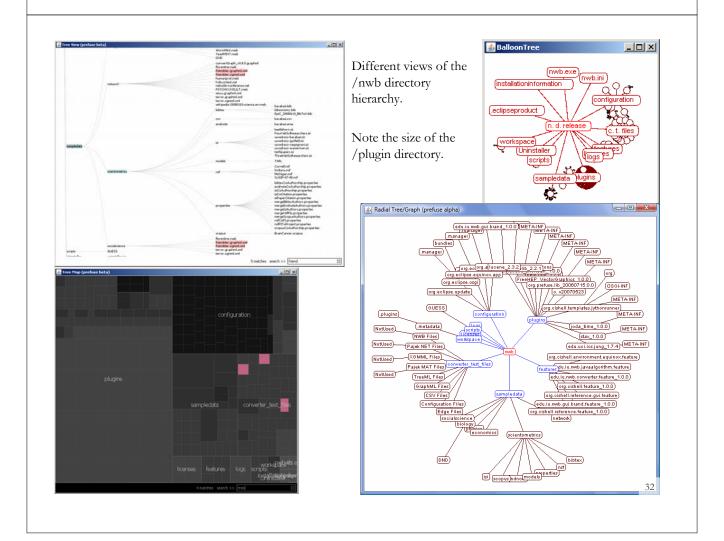

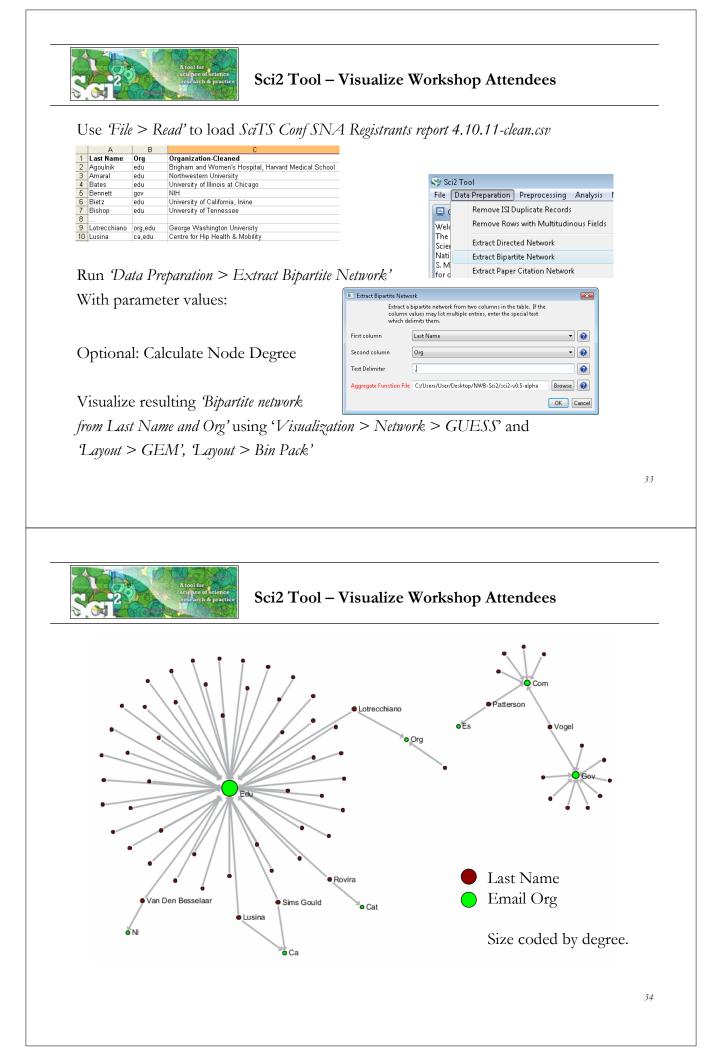

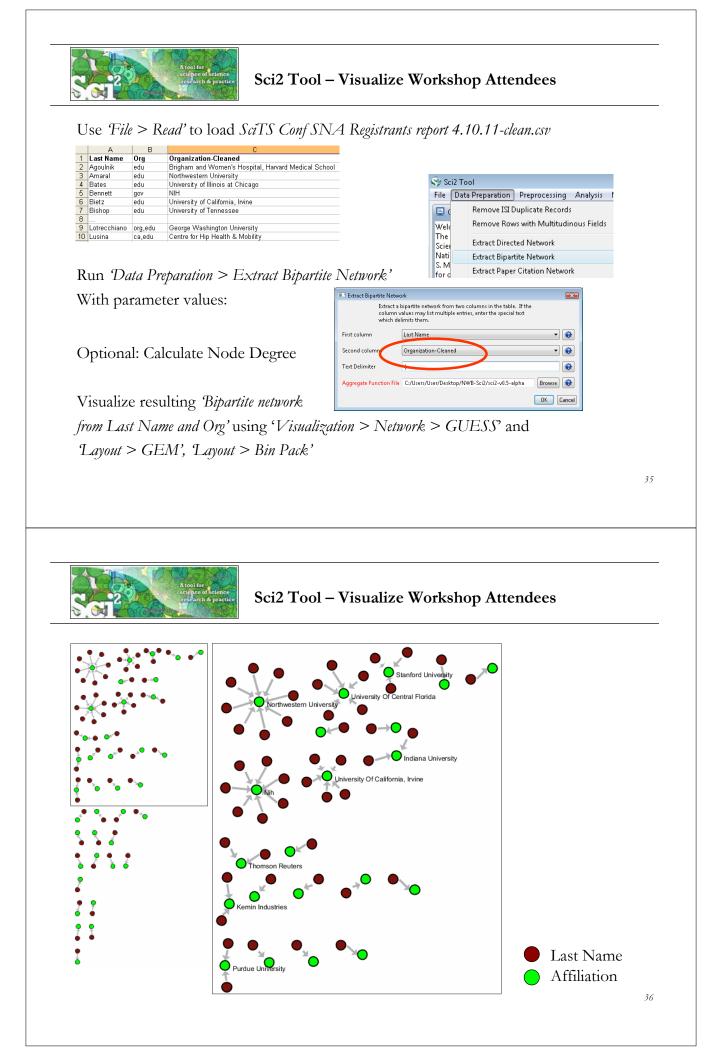

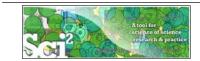

#### Sci2 Tool – Visualize SciTS Co-Author Network Based on Holly's EndNote File

Open Holly's 'SciTS-Library-03-04-2011.enl' in EndNote and save as 'SciTS-Library-03-04-2011.enw' following instructions on http://cishell.wiki.cns.iu.edu/Endnote+Export+Format

Use *File* > *Read*' to load '*SciTS-Library-03-04-2011.enw*'

Run 'Data Preparation > Extract Co-Occurrence Network'

With parameter values:

| 💷 Extract Network from Ta | ble                                       | X |
|---------------------------|-------------------------------------------|---|
|                           | Extracts a network from a delimited table |   |
| Column Name               | Authors                                   | 0 |
| Text Delimiter            |                                           | 0 |

Optional: Calculate Node Degree

Visualize resulting *Bipartite network* from Last Name and Org' using 'Visualization > Network > GUESS' and Layout > GEM', Layout > Bin Pack'

37

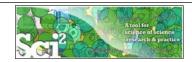

#### Sci2 Tool – Visualize SciTS Co-Author Network Based on Holly's EndNote File

| Network Analysis Toolkit (NAT) was selected.                   |                                       | 706 Authors       |
|----------------------------------------------------------------|---------------------------------------|-------------------|
| Implementer(s): Timothy Kelley                                 |                                       | 700 Authors       |
| Integrator(s): Timothy Kelley                                  |                                       |                   |
| Reference: Robert Sedgewick. Algorithms in Java, Third Edition | on, Part 5 - Graph                    |                   |
| Algorithms. Addison-Wesley, 2002. ISBN 0-201-31663-3. Sect     | ion 19.8, pp.205                      | •                 |
| Documentation:                                                 |                                       | • •               |
| http://wiki.cns.iu.edu/display/CISHELL/Network+Analysis-       | +Toolkit+%28NAT%29                    |                   |
| This graph claims to be undirected.                            |                                       | • •               |
|                                                                |                                       | 4 <sup>1</sup> -  |
| Nodes: 706                                                     |                                       | 5 1               |
| Isolated nodes: 100                                            |                                       |                   |
| Node attributes present: label                                 | *                                     | <sup>24</sup> v t |
| Edges: 1687                                                    | · · · · · · · · · · · · · · · · · · · | 8                 |
| No self loops were discovered.                                 | * ***                                 | ×                 |
| No parallel edges were discovered.                             |                                       | 41 A S            |
| - o harmer ergeo over moro erem                                |                                       |                   |
| Edge attributes:                                               | . У В                                 | p++ V V           |
| Did not detect any nonnumeric attributes.                      |                                       | 2 S X .           |
| Numeric attributes:                                            | · · · · · · · · · · · · · · · · · · · | 2 * 4 -           |
| minmaxmean                                                     | e e e e e e e e e e e e e e e e e e e | 2                 |
| weight 151.15412                                               | ·                                     | <u>, v A N .</u>  |
| 0                                                              | 1 / A 🔮 🖉                             | ř                 |
| This network seems to be valued.                               | i Y S                                 |                   |
|                                                                |                                       |                   |
| Average degree: 4.779                                          |                                       |                   |
| This graph is not weakly connected.                            |                                       | •                 |
| There are 223 weakly connected components. (100 isolates)      | · *                                   |                   |
| The largest connected component consists of 73 nodes.          |                                       |                   |
| Did not calculate strong connectedness because this graph was  | not directed.                         | : -               |
|                                                                |                                       |                   |
| Density (disregarding weights): 0.0068                         |                                       |                   |
| Additional Densities by Numeric Attribute                      |                                       |                   |
|                                                                |                                       |                   |
|                                                                |                                       | 38                |
|                                                                |                                       |                   |

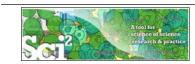

#### Sci2 Tool – Visualize SciTS Co-Author Network Based on Holly's EndNote File

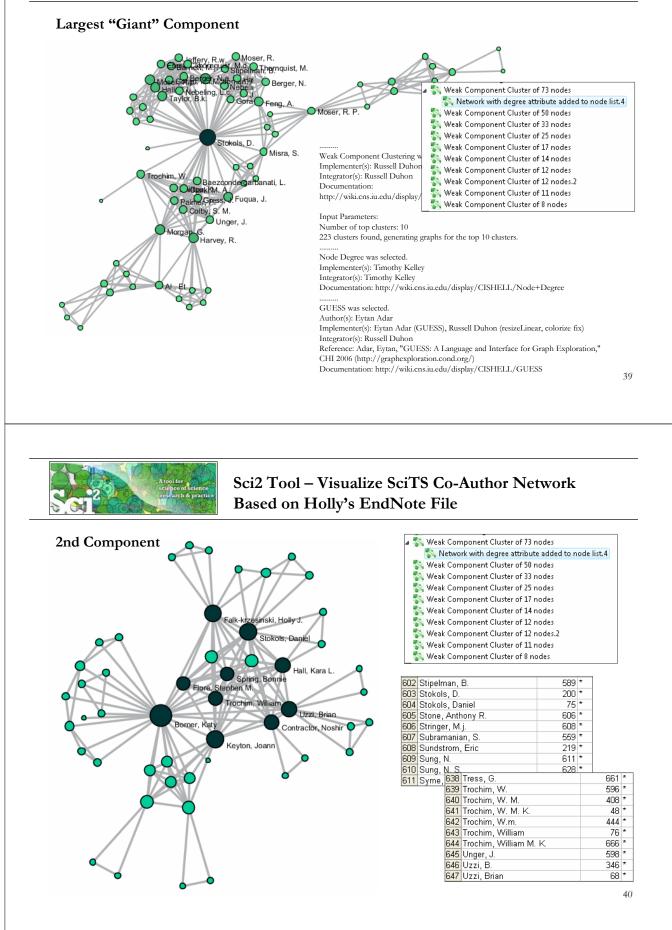

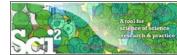

#### Sci2 Tool – Visualize SciTS Co-Author Network Based on Holly's EndNote File – Last Names

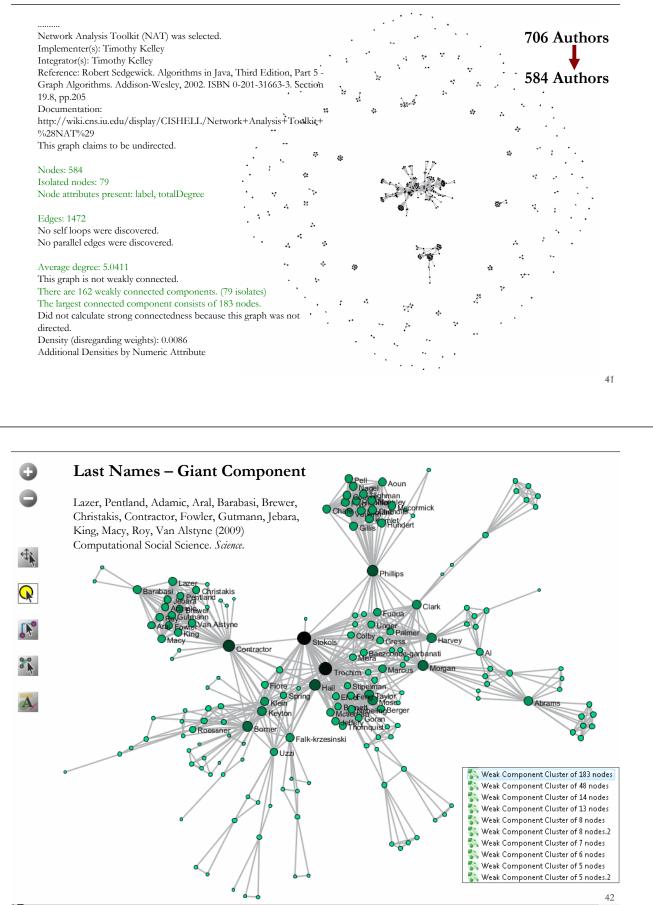

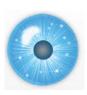

#### Workshop Overview

1:15 Macroscope Design and Usage & CIShell Powered Tools: NWB & Sci2

1:45 Sci2 Tool Basics

Download and run the tool.

2:00 Sci2 Sample Workflow: Padgett's Florentine Families - Prepare, load, analyze, and visualize family and business networks from 15th century Florence.

2:30 Sci2 Sample Workflow: Studying Four Major NetSci Researchers.

- Load and clean a dataset as text file; process raw data into networks.
- Find basic statistics and run various algorithms over the network.
- > Visualize as either a circular hierarchy or network

#### 3:30 Break

4:00 Sci2 Demo I: Geospatial maps with congressional districts

4:30 Sci2 Demo II: Evolving collaboration networks

4:45 Outlook and Discussion

5:00 Adjourn

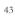

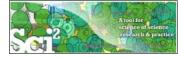

#### Padgett's Florentine Families - Compute Basic Network Properties & View in GUESS

- Florentine families related through business ties (specifically, recorded financial ties such as loans, credits and joint partnerships) and marriage alliances.
- Node attributes

Wealth: Each family's net wealth in 1427 (in thousands of lira)

Priorates: The number of priorates (seats on the civic council) held between 1282-1344

Totalties: The total number of business or marriage ties in the total dataset of 116 families.

"Substantively, the data include families who were locked in a struggle for political control of the city of Florence around 1430. Two factions were dominant in this struggle: one revolved around the infamous Medicis, the other around the powerful Strozzis."

http://svitsrv25.epfl.ch/R-doc/library/ergm/html/florentine.html

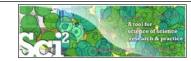

#### Padgett's Florentine Families - Compute Basic Network Properties & View in GUESS

Load \*yoursci2directory\*/sampledata/socialscience/florentine.nwb

Run 'Analysis > Network Analysis Toolkit (NAT)' to get basic properties. This graph claims to be undirected.

Nodes: 16 Isolated nodes: 1 Node attributes present: label, wealth, totalities, priorates Edges: 27 No self loops were discovered. No parallel edges were discovered. Edge attributes: Nonnumeric attributes: Example value marriag...T busines...F Average degree: 3.375 There are 2 weakly connected components. (1 isolates) The largest connected component consists of 15 nodes. Did not calculate strong connectedness because this graph was not directed. Density (disregarding weights): 0.225

Select network and run '*Visualization* > GUESS' to open GUESS with file loaded.
 Apply 'Layout > GEM'.

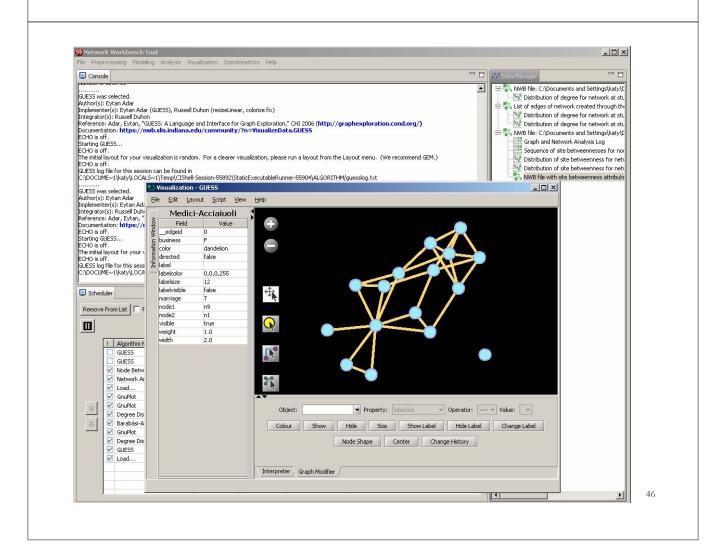

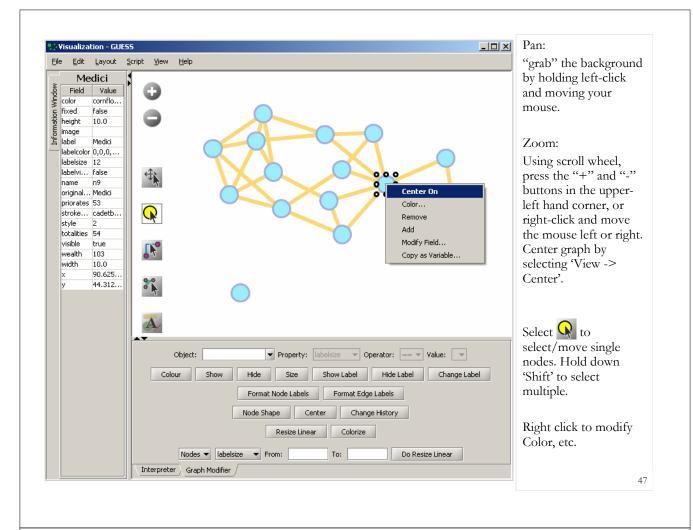

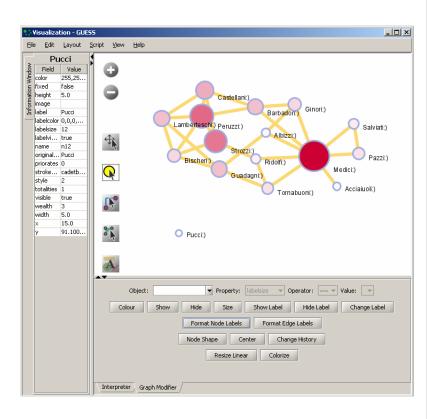

#### Graph Modifier:

Select "all nodes" in the Object drop-down menu and click 'Show Label' button.

Select 'Resize Linear > Nodes > totalities' drop-down menu, then type "5" and "20" into the From" and To" Value box separately. Then select 'Do Resize Linear'.

#### Select 'Colorize>

Nodes>totalities', then select white and enter (204,0,51) in the pop-up color boxes on in the "From" and "To" buttons.

Select "Format Node Labels", replace default text {originallabel} with your own label in the pop-up box 'Enter a formatting string for node labels.'

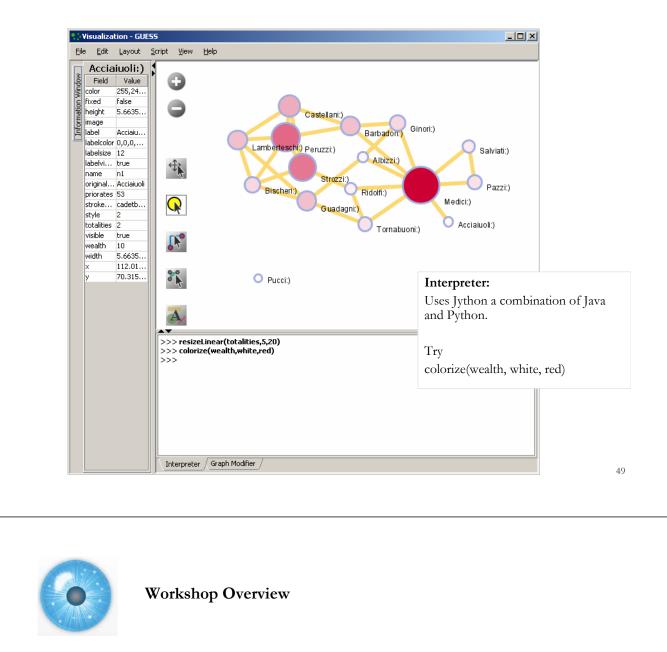

- 1:15 Macroscope Design and Usage & CIShell Powered Tools: NWB & Sci2 1:45 Sci2 Tool Basics
- Download and run the tool.
- 2:00 Sci2 Sample Workflow: Padgett's Florentine Families Prepare, load, analyze, and visualize family and business networks from 15th century Florence.

#### 2:30 Sci2 Sample Workflow: Studying Four Major NetSci Researchers.

- > Load and clean a dataset; process raw data into networks.
- > Find basic statistics and run various algorithms over the network.
- Visualize as either a circular hierarchy or network.

#### 3:30 Break

- 4:00 Sci2 Demo I: Geospatial maps with congressional districts
- 4:30 Sci2 Demo II: Evolving collaboration networks
- 4:45 Outlook and Discussion

#### 5:00 Adjourn

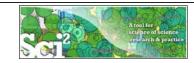

#### Studying Four Major NetSci Researchers (ISI Data) using Database (section 5.1.4)

| FourNetSciResearchers.isi |                                                                                                    |
|---------------------------|----------------------------------------------------------------------------------------------------|
| Time frame:               | 1955-2007                                                                                                    |
| Region(s):                | Miscellaneous                                                                                                    |
| Topical Area(s):          | Network Science                                                                                                    |
| Analysis Type(s):         | Paper Citation Network, Co-Author Network, Bibliographic<br>Coupling Network, Document Co-Citation Network, Word Co-<br>Occurrence Network |

Thomson Reuter's Web of Knowledge (WoS) is a leading citation database. Access it via the "Web of Science" tab at <u>http://www.isiknowledge.com</u> (**note:** access to this database requires a paid subscription). Along with Scopus, WoS provides some of the most comprehensive datasets for scientometric analysis.

To find all publications by an author, search for the last name and the first initial followed by an asterisk in the author field.

http://sci2.wiki.cns.iu.edu/5.1.4+Studying+Four+Major+NetSci+Researchers+(ISI+Data)

- IO ×

# Data Acquisition from Web of Science In Dec 2007, we downloaded all papers by Eugene Garfield Stanley Wasserman Alessandro Vespignani Albert-László Barabási

#### from

- Science Citation Index
   Expanded (SCI-EXPANDED)
   --1955-present
- Social Sciences Citation Index (SSCI)--1956-present
- Arts & Humanities Citation Index (A&HCI)--1975-present

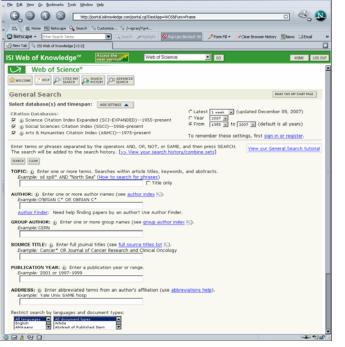

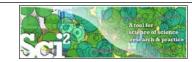

#### **Comparison of Counts** No books and other non-WoS publications are covered.

|                        | Age            | Total # Cites             | Total # Papers    | H-Index                                                                         |
|------------------------|----------------|---------------------------|-------------------|---------------------------------------------------------------------------------|
| Eugene Garfield        | 82             | 1,525                     | 672               | 31                                                                              |
| Stanley Wasserman      |                | 122                       | 35                | 17                                                                              |
| Alessandro Vespignani  | 42             | 451                       | 101               | 33                                                                              |
| Albert-László Barabási | 40<br>41<br>44 | 2,218<br>16,920<br>30,102 | 126<br>159<br>201 | <ul> <li>47 (Dec 2007)</li> <li>52 (Dec 2008)</li> <li>68 (April 11)</li> </ul> |

53

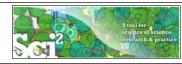

#### Extract Co-Author Network

Load\*yoursci2directory\*/sampledata/scientometrics/isi/FourNetSciResearchers.isi' using 'File > Load ... '

And file with 361 records appears in the Data Manager.

Duplicates were removed, author names normalized. Log file exists.

| \$                      | Sci2 Tool                                                                                                    |                                       |              |            |                |      |                |                                                            |
|-------------------------|----------------------------------------------------------------------------------------------------|---------------------------------------|--------------|------------|----------------|------|----------------|------------------------------------------------------------|
| Fi                      | le Data Preparation                                                                                                    | Preprocessing                         | Analysis N   | Modeling   | Visualization  | Hel  | р              |                                                            |
| G                       | Console                                                                                                    |                                       |              |            | -              |      | 🚻 Data Manager |                                                            |
| R<br>A<br>31<br>VI<br>C | baded 361 records.<br>emoved 0 duplicate re<br>uthor names have bee<br>61 records with unique<br>/rote log to<br>:\Users\User\AppData<br>Lbt | n normalized.<br>: ISI IDs are availa |              | -          | 34733993422022 |      |                | \User\User\Desktop\10-NEH-A&H-Workshop<br>ique ISI Records |
|                         | Scheduler                                                                                                    |                                       |              |            |                | ٦    |                |                                                            |
|                         | Remove From List                                                                                                    | Remove compl                          | eted automat | tically Re | emove all comp | lete |                |                                                            |
|                         | 1 Algorithm                                                                                                    | n Name                                | Date         | Tim        | e              | %    |                |                                                            |
|                         | 💾 🗹 Load and                                                                                                    | Clean ISI File                        | 08/15/2010   | 07:2       | 9:43 PM 🛛 💼    |      |                |                                                            |
|                         | 👃 🗹 Load and                                                                                                    | Clean ISI File                        | 08/15/2010   | 07:1       | .2:49 PM 📄     |      |                |                                                            |
|                         | •                                                                                                    |                                       |              |            |                | _    | <b>ا</b>       | 4                                                          |

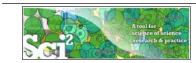

To extract the co-author network, select the '361 Unique ISI Records' table and run 'Data Preparation > Extract Co-Author Network' using isi file format:

| 🚞 Extract C             | o-Author Network                            | X           |
|-------------------------|---------------------------------------------|-------------|
| Extracts a co<br>types. | -authorship network from one of several sup | ported file |
| File Format             | isi                                         | • 🌵         |
|                         |                                             | )K Cancel   |

The result is an undirected but weighted network of co-authors in the Data Manager.

- Run '*Analysis* > *Network* > *Network Analysis Toolkit* (*NAT*)' to calculate basic properties: the network has 247 nodes and 891 edges.
- Use 'Analysis > Network > Unweighted and Undirected > Node Degree' to calculate the number of neighbors for each node independent of co-authorship weight.
- To view the complete network, select the *Extracted Co-Authorship Network*' and run *Visualization* > *Networks* > *GUESS*'.
- Network is loaded with random layout. In GUESS, run 'Layout > GEM' and 'Layout > Bin Pack' to improve layout. Run 'Script > Run Script ...' and select ' yoursci2directory/scripts/GUESS/co-author-nw.py'.

55

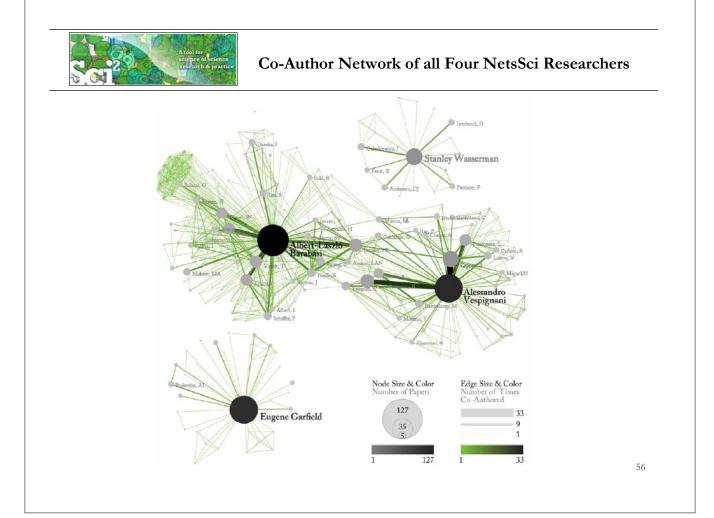

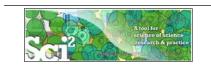

#### Co-Author Network of all Four NetsSci Researchers

Use the GUESS Graph Modifier to change color and size coding.

Calculate node degrees in Sci2 Tool.

Use a graphic program to add legend.

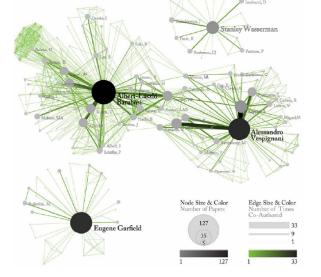

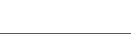

## Individual Co-Author Networks (Read/map 4 files separately)

Eugene Garfield

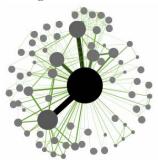

Alessandro Vespignani

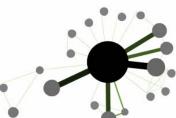

Stanley Wasserman

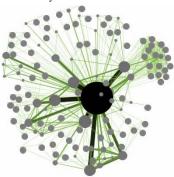

Albert-László Barabási

57

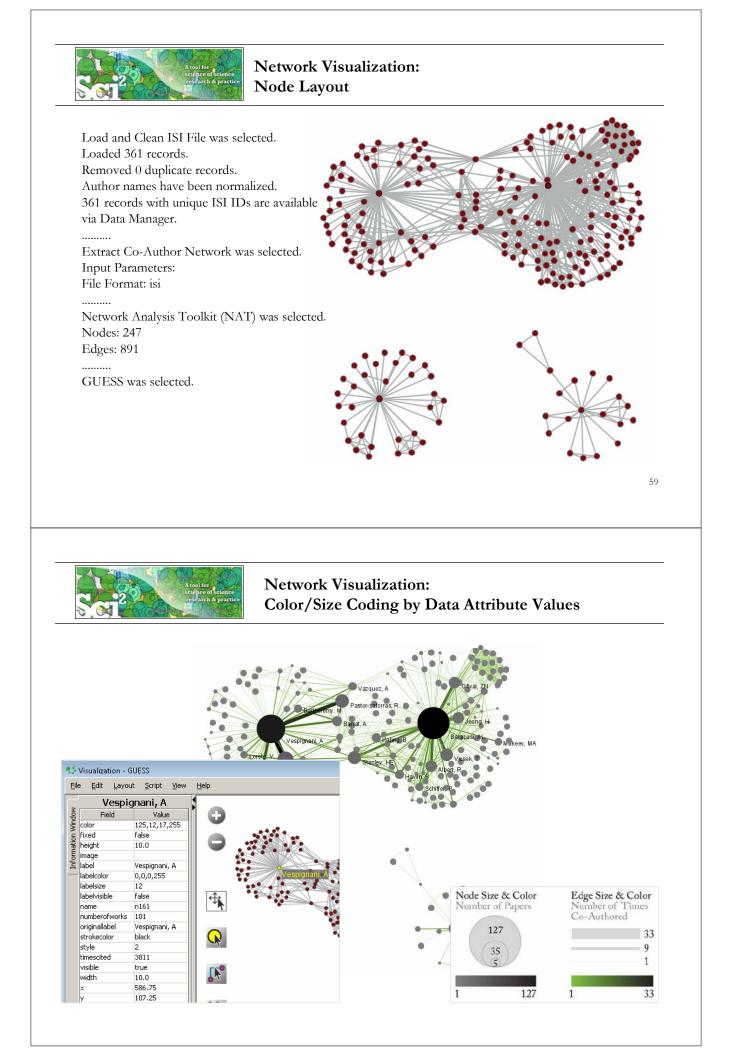

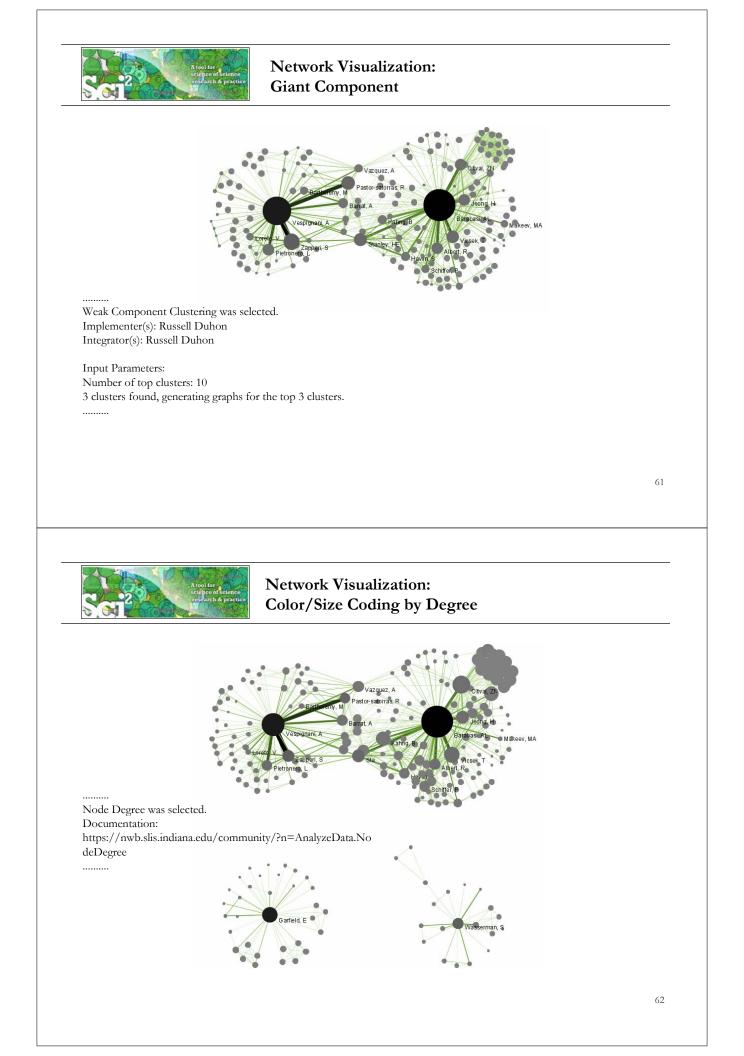

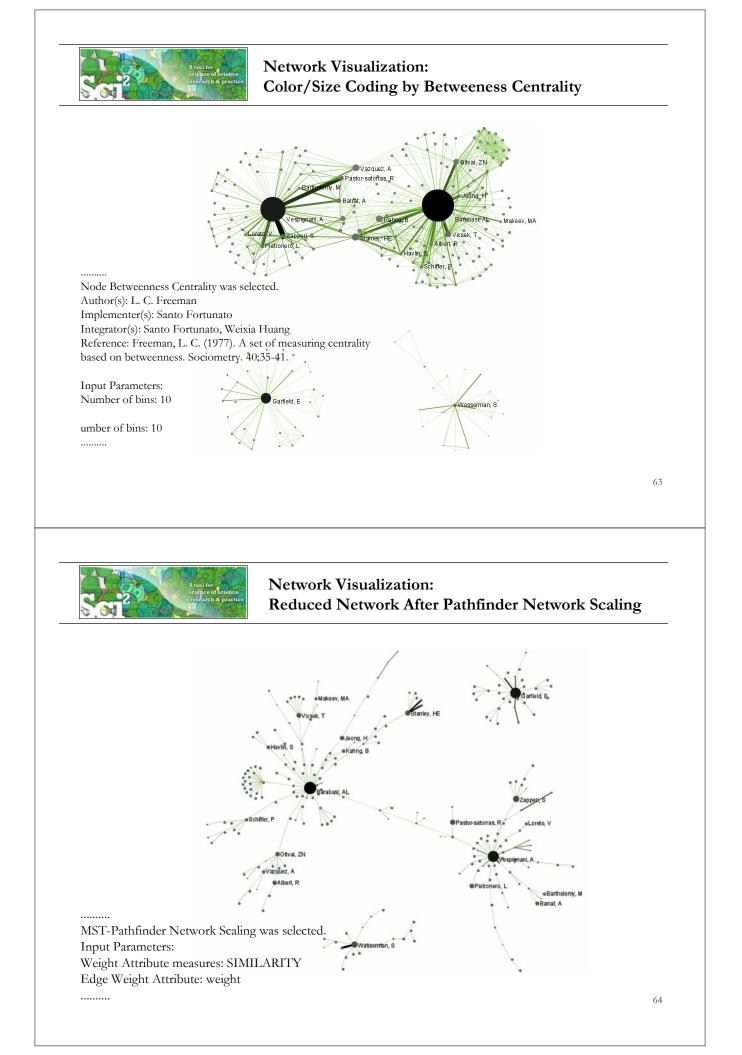

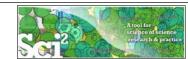

#### Network Visualization: Circular Hierarchy Visualization

| 📮 Console                                                                                 | Temporal 🕨                  | 🗖 🗖 🐰 Data Manager                  |                                                                                  |
|-------------------------------------------------------------------------------------------|-----------------------------|-------------------------------------|----------------------------------------------------------------------------------|
| Load and Clean ISI File was selected.<br>Author(s): Micah Linnemeier                      | Geospatial +<br>Topical +   |                                     | esktop\10-NEH-A&H-Workshop\DVD\sci2\sample<br>Is                                 |
| Implementer(s): Micah Linnemeier<br>Integrator(s): Micah Linnemeier                       | Networks 🕨                  | Network Analysis Toolkit (NAT)      | n<br>etSciResearchers.isi                                                        |
| Integrator(s): Mican Enhemener<br>Documentation:<br>https://nwb.slis.indiana.edu/communit | u/2n=l oadData ISII oadăr   | Unweighted & Undirected             | meraed                                                                           |
| Loaded:                                                                                   | ·                           | Weighted & Undirected               | Clustering Coefficient<br>Nearest Neighbor Degree                                |
| C:\Users\User\Desktop\10-NEH-A&H-\\<br>ometrics\isi\FourNetSciResearchers.isi             | orkshop\UVU\sci2\sample     | Weighted & Directed                 | Strength vs Degree                                                               |
| Loaded 361 records.<br>Removed 0 duplicate records.<br>Author names have been normalized. | L                           | ISI Data: C:\Users\Use              | Degree & Strength<br>Average Weight vs End-point Degree<br>Strength Distribution |
| 361 records with unique ISI IDs are availa                                                | ble via Data Manager.       | Author inform                       | Weight Distribution                                                              |
| Wrote log to                                                                              |                             |                                     | Randomize Weights                                                                |
| C:\Users\User\AppData\Local\Temp\isio<br>378.txt                                          | luplicateremoverlog47735223 | 98971021                            | Blondel Community Detection                                                      |
| With parameter value                                                                      |                             | ments Blondel's community detection |                                                                                  |
|                                                                                           |                             |                                     |                                                                                  |
|                                                                                           |                             |                                     |                                                                                  |

#### Network Visualization: Circular Hierarchy Visualization

Visualize resulting file using '*Visualization* > *Networks* > *Circular Hierarchy*' with parameter values

| Circular Hierarchy      |                                        | ×     |
|-------------------------|----------------------------------------|-------|
| Provides Circular Hi    | ierarchy Visualization on the network. |       |
| Degree of Edge Bundling | 0.75                                   | 0     |
| Node Strength Column    | timescited 💌                           | 0     |
| Level 0                 | blondel_community_level_0 🔹            | 0     |
| Level 1                 | blondel_community_level_1              | 0     |
| Level 2                 | blondel_community_level_2              | 0     |
| Level 3                 | No Level 👻                             | 0     |
| Edge Weight Column      | numberofcoauthoredworks 🔹              | 0     |
| Node Color Column       | numberofworks 💌                        | 0     |
| Node Color Range        | Green to red 🔹                         | 0     |
|                         | ОКС                                    | ancel |

research & prac

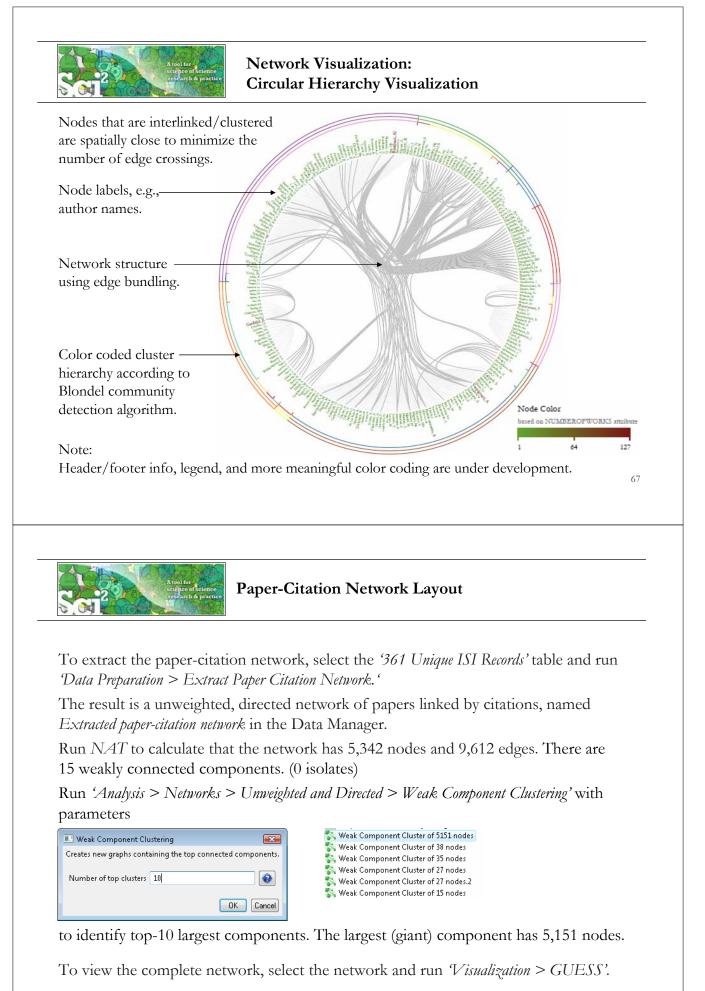

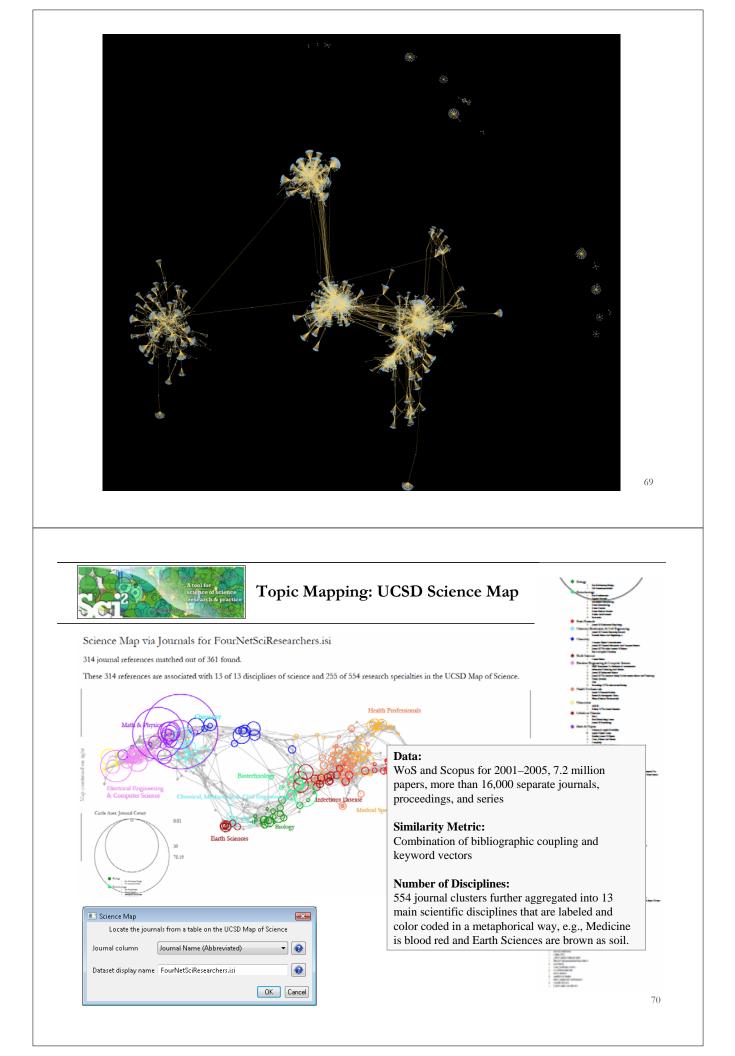

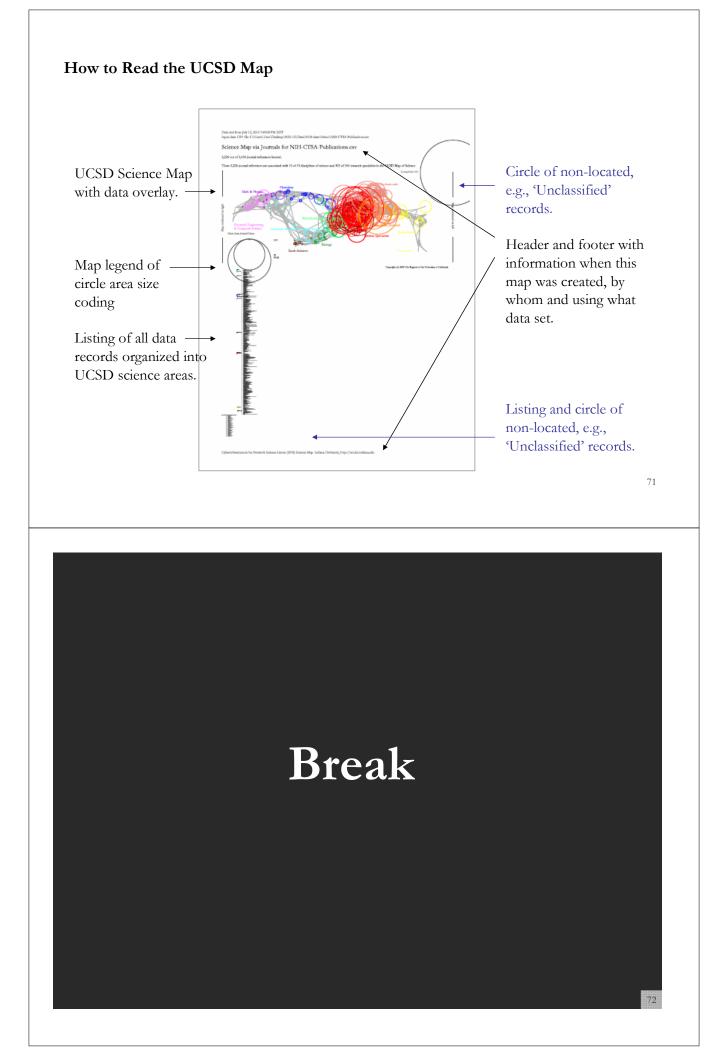

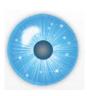

# Workshop Overview

1:15 Macroscope Design and Usage & CIShell Powered Tools: NWB & Sci2

1:45 Sci2 Tool Basics

Download and run the tool.

2:00 Sci2 Sample Workflow: Padgett's Florentine Families - Prepare, load, analyze, and visualize family and business networks from 15th century Florence.

2:30 Sci2 Sample Workflow: Studying Four Major NetSci Researchers.

- > Load and clean a dataset as text file; process raw data into networks.
- Find basic statistics and run various algorithms over the network.
- > Visualize as either a circular hierarchy or network

3:30 Break

# 4:00 Sci2 Demo I: Geospatial maps with congressional districts

4:30 Sci2 Demo II: Evolving collaboration networks

4:45 Outlook and Discussion

5:00 Adjourn

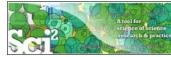

# Sci2 Demo I: Geospatial maps with congressional districts

| Zip code | 005       |   | А         | В             |             |       | C        | [       |        |
|----------|-----------|---|-----------|---------------|-------------|-------|----------|---------|--------|
| _        | 90095     | 1 |           | Congression   | al District | Latit | -        | Longitu | -      |
| -        | 4672      | 2 |           | CA-30         |             |       | 0735035  | -       |        |
|          | 232980568 | 3 |           | ME-02         |             |       | 5.818717 |         | 290345 |
| 5        | 10032     | 4 | 232980568 |               | -           |       | 7.270472 |         | 699835 |
| 5        | 10039242  | 4 | 232360306 | VA-05         |             | 57    | .2/04/2  | -77.0   | 099655 |
| 7        | 46091500  |   |           |               |             |       |          |         |        |
| 3        | 191112434 |   |           |               |             |       |          |         |        |
| 9        | 27705     | Δ |           | /Count i      | dontio      | 1C    | 0.0000   |         |        |
| 0        | 981959472 | Л | geregate  | / Count i     | dentica     | a C   | ongre    | \$51011 |        |
| 1        | 10065     |   |           | A             | В           |       | С        |         | D      |
| 12       | 10065     | 1 |           | onal District |             |       | Longitud |         | Count  |
|          |           | 2 | CA-30     |               | 34.073      |       | -118.66  |         | 4      |
|          |           | 3 | ME-02     |               | 45.81       | 3717  | -69.02   | 90345   | 2      |
|          |           | 4 | VA-03     |               | 37.27       | 0472  | -77.06   | 99835   | 1      |
|          |           | 5 | NY-15     |               | 40.834      | 1475  | -73.93   | 42095   | 4      |
|          |           |   |           |               |             |       |          |         |        |
|          |           |   | č         | 0             |             | NOOLA |          |         |        |

73

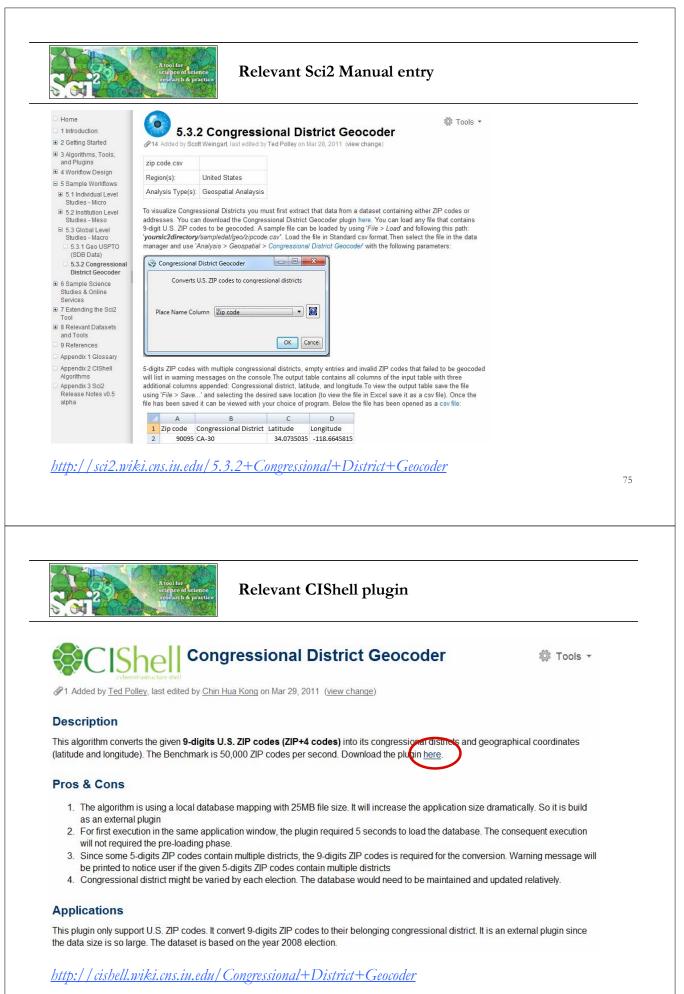

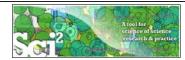

### **Console Messages**

Load... was selected. Documentation: http://wiki.cns.iu.edu/display/CISHELL/Data+Formats Loaded: C:\Users\katy\Desktop\NWB-SCI2\sci2-2011.04.04-v0.5a\sampledata\geo\zip code.csv Congressional District Geocoder was selected. Implementer(s): Chin Hua Kong Integrator(s): Chin Hua Kong Documentation: https://nwb.cns.iu.edu/community/?n=SampleData.CongressionalDistrictGeocoder Input Parameters: Place Name Column: Zip code District values added to Congressional District, Latitude and Longitude respectively. There are 2 rows with "33612" ZIP code, which could not been given a congressional district. There are 1 rows with "2472" ZIP code, which could not been given a congressional district. There are 3 rows with "10016" ZIP code, which could not been given a congressional district. There are 1 rows with "11203" ZIP code, which could not been given a congressional district. There are 1 rows with "60637" ZIP code, which could not been given a congressional district. There are 1 rows with "70118" ZIP code, which could not been given a congressional district. There are 1 rows with "60612" ZIP code, which could not been given a congressional district. There are 3 rows with "21205" ZIP code, which could not been given a congressional district. There are 1 rows with "2467" ZIP code, which could not been given a congressional district. 5-digit ZIP codes may often be insufficient, as many zip codes contain multiple congressional districts. 9-digit zip codes may be required. If a zip code was recently created, it may also not be contained in our database. Successfully converted 86 out of 100 ZIP codes to congressional districts.

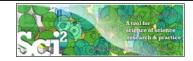

## Sci2 Demo I: Geospatial maps with congressional districts

Run Preprocessing > General > Aggregate Data'

using parameter values

| 📰 Aggregate Data                     | <b>•</b>                   |
|--------------------------------------|----------------------------|
| Aggregate data in the t              | able based on a column.    |
| Aggregate on column                  | Congressional District 🔹 😧 |
| Zip code                             | None 🔹 📀                   |
| Latitude                             | Average 🔹 🔹                |
| Longitude                            | Average 🔹 🗸                |
| Delimiter for Congressional District | I 🛞                        |
|                                      | OK Cancel                  |

### Note: Need lat/long for geomap.

Input Parameters: Aggregate on column: Congressional District Longitude: AVERAGE Latitude: AVERAGE Delimiter for Congressional District: | Zip code: NONE Aggregated by ": All rows of Latitude column were skipped due to no non-null, non-empty values. Aggregated by ": All rows of Longitude column were skipped due to no non-null, non-empty values. Frequency of unique "Congressional District" values added to "Count" column. "Zip code" column has been deleted from the output. Since No aggregation was mentioned for it. 77

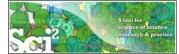

## Create Geo Map (Circle Annotation)

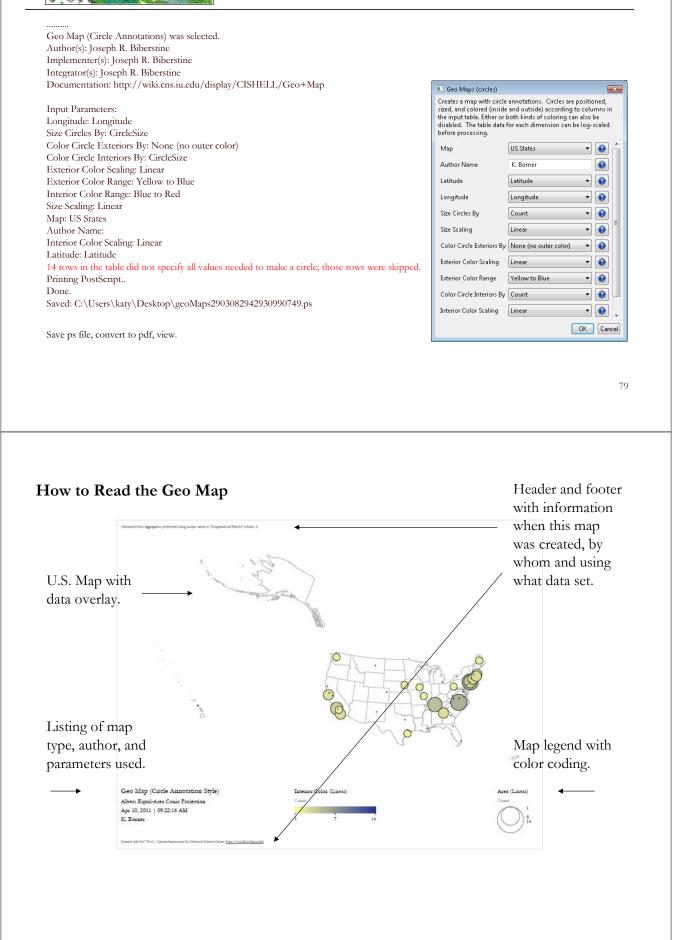

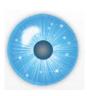

## Workshop Overview

1:15 Macroscope Design and Usage & CIShell Powered Tools: NWB & Sci2

1:45 Sci2 Tool Basics

Download and run the tool.

2:00 Sci2 Sample Workflow: Padgett's Florentine Families - Prepare, load, analyze, and visualize family and business networks from 15th century Florence.

2:30 Sci2 Sample Workflow: Studying Four Major NetSci Researchers.

- > Load and clean a dataset as text file; process raw data into networks.
- Find basic statistics and run various algorithms over the network.
- > Visualize as either a circular hierarchy or network

3:30 Break

4:00 Sci2 Demo I: Geospatial maps with congressional districts

# 4:30 Sci2 Demo II: Evolving collaboration networks

4:45 Outlook and Discussion

5:00 Adjourn

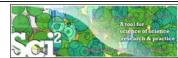

# Sci2 Demo II: Evolving collaboration networks

81

| Konsan     Woodruft     Hellestein     Gutminut     France     Hellestein       Bary     Kuchinsky     Kuchinsky     Olto     Lin     Deline     Brueni     Schulman       Ceris     Cut     Gossweiler     Robertson     Guyer     Novell       Tied     Chi     Gossweiler     Robertson     Guyer     Novell       Reted     Shoop     Maukinley     Diehl     Maukinley     Teneve       Reted     Shoop     Chang     Priceli     Teneve     Heore       Reted     Shoop     Chang     Priceli     Teneve     Heore       Badro     Jerding     Zellweger     Priceli     Statik     Lamping     Sen       Price     Statik     Keemer     Coldetham     Weiser     Lamping     Sen       Brow     Badrogo     Statik     Guston     Coldetham     Coldetham       Brow     Badrogo     Statik     Lamping     Coldetham       Brow     Badrogo     Statik     Lamping     Coldetham       Brow     Badrogo     Statik     Lamping     Coldetham       Badrogo     Statik     Godstein     Coldetham     Coldetham       Brow     Badrogo     Statik     Lamping     Coldetham <th>Zhang <sub>Jul</sub><br/>Zacks<br/>Legenst<br/>Nades - Adhors<br/>Nade areactae - Numi</th> <th>Piloson Mile:</th> <th>Ahi<br/>Doan Tanin<br/>arr Beigel<br/>Node Color Code</th> <th>Iberg K<br/>Wistrand<br/>Edge Color Cod<br/>86 - 90<br/>91 - 95</th> <th>Seidl Kai<br/>Kriegel<br/>Ankerst Berchto<br/>de</th> <th>m Schneidewin<br/>North Panse<br/>old</th> <th></th> <th>oore</th> | Zhang <sub>Jul</sub><br>Zacks<br>Legenst<br>Nades - Adhors<br>Nade areactae - Numi | Piloson Mile:            | Ahi<br>Doan Tanin<br>arr Beigel<br>Node Color Code | Iberg K<br>Wistrand<br>Edge Color Cod<br>86 - 90<br>91 - 95 | Seidl Kai<br>Kriegel<br>Ankerst Berchto<br>de | m Schneidewin<br>North Panse<br>old |                  | oore             |
|----------------------------------------------------------------------------------------------------|------------------------------------------------------------------------------------|--------------------------|----------------------------------------------------|-------------------------------------------------------------|-----------------------------------------------|-------------------------------------|------------------|------------------|
| Konstan     Woodvut     Encegovac     Guimbreiere     France       Bany     Baldonado     Otton     Line     Deline     Brueni     Schulman       Cerlis     Kuchinsky     Otton     Line     Deline     Brueni     Schulman       Cerlis     Chi     Gossweiler     Robertson     Cuyer     Novell       Nied     Mackinley     Diehl     Heorst     York     Tartessee       Retzel     Shoop     Schank     Heorst     Heorst       Lewis     Chang     Proliti     Heorst     Heorst       Boding     Jending     Otton     Heorst     Heorst       Price     Stoap     Proliti     Heorst     Heoret       Diehl     Proliti     Retzel     Heoret     Heoret       Price     Stoap     Otton     Retzel     Heoret       Boding     Lewis     Chang     Proliti     Heoret       Price     Stoake     Longershi     Kveltall     Longershi       Price     Stoake     Kalenener     Stoake     Longershi       Boting     Johnson     Card     Eick     Dunming       Brown     Botings     Goston     Goston     Comborg       Brown     Botings     Streiderm                                                                                                    | Bc<br>• Fumos                                                                      | sucroon                  | - V                                                |                                                             |                                               | Hao<br>ayal                         | Roth             | Site             |
| Konsten         Woodruft         Ercegovec         Guimbretere         France         Hit           Bany         Baldonedo         Otsto         Lin         DeLine         Brueni         Schulman           Certis         Kuchinsky         Otsto         Lin         DeLine         Brueni         Guyer         Novell           Field         Kuchinsky         Otsto         Lin         Diehl         Massinter         Robertson         Guyer         Novell           Field         Massinter         Otsto         Massinter         York         Tartesse           Retzel         Shoop         Scham         Hebore         Hebore         Hebore           Lewis         Chang         Prictili         Padersen         Hebore         Hore           Zhang         Jeding         Ligarashi         Prisov         Rec         Hore         Hore           Zhang         Jeding         Ligarashi         Stolik         Lamping         Stonik           Price         Stosko         Kreemer         Celleban         Stolik         Lamping         Stonik                                                                                                    | Brown Harrold                                                                      | Botafogo                 | V                                                  | Johnson                                                     |                                               | Gershon                             | Goldstein Gor    | Dunmire<br>mberg |
| Konsten     Woodruft     Ercegovec     Guimbreiter     France       Bany     Baldonedo     Ercegovec     Guimbreiter     Schulman       Bany     Kuchinsky     Olston     Lin     DeLine     Brueni       Certis     Kuchinsky     Olston     Lin     Gossweiler     Robertson     Guyer       Nied                                                                                                    |                                                                                    | o Kraemer                | Cellehen                                           | ina                                                         |                                               | Lamping                             | Burks            |                  |
| Konsten         Woodruft         Ercegovac         Guimbretier         France           Bany         Baldonado         Ercegovac         Guimbretier         Brueni         Schulman           Carlis         Kuchinsky         Olston         Lin         DeLine         Brueni         Schulman           Carlis         Chi         Gossweiler         Robertson         Guyer         Nowell           Diedl         *         Beinet         York         Torcosve           Retzel         Shoop         Schank         Hetter                                                                                                    | Badro                                                                              | Jerding                  | Igarashi                                           | Pitkow                                                      |                                               | Rao                                 | Tenev            | Havre            |
| Konstan Woodruff Eicegovac Guimbretiere France<br>Barry Baldonado Ulston Lin DeLine Brueni Schulman<br>Kuchinsky Olston Lin Deline Brueni Schulman                                                                                                    |                                                                                    | op                       | *Mackinlay                                         |                                                             | Masinter<br>Schank<br>Holvorsen               | York                                | Hetzle           |                  |
| Spalding Own Minster Wake Webuch                                                                                                    | Barry                                                                              | Baldionadio<br>Kuchinsky | utt Ercegovac<br>Olston Lin                        | ein<br>DeLine                                               |                                               | Czerwinski<br>retiere<br>E          | France<br>Brueni |                  |

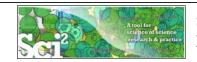

## Sci2 Demo II: Evolving collaboration networks

| sci2-vi0 5-alpha ►                                                                                                    | natted file                                                                                                    | ▶ isi 👻 🖣                                                                                                    |                                                                                                    |                                    |
|----------------------------------------------------------------------------------------------------|----------------------------------------------------------------------------------------------------|----------------------------------------------------------------------------------------------------|----------------------------------------------------------------------------------------------------|------------------------------------|
|                                                                                                    | ampicada y sciencomedies                                                                                                    |                                                                                                    |                                                                                                    |                                    |
| New Folder                                                                                                    |                                                                                                    |                                                                                                    |                                                                                                    |                                    |
| Name                                                                                                    | Date modified Type                                                                                                    | Size Size Size Size                                                                                                    |                                                                                                    |                                    |
|                                                                                                    | andro Vespignani.isi<br>Net Sci Researchers.isi <b>a</b>                                                                                                    | LaszloBarabasi.isi                                                                                                    |                                                                                                    |                                    |
|                                                                                                    | eyWasserman.isi                                                                                                    | Test5Papers.isi                                                                                                    |                                                                                                    |                                    |
|                                                                                                    |                                                                                                    | •                                                                                                    |                                                                                                    |                                    |
| As csv, file l                                                                                                    | ooks like:                                                                                                    |                                                                                                    |                                                                                                    |                                    |
| A Abstract                                                                                                    | Authors                                                                                                    | Authors (Full Names)                                                                                                    | D E<br>Beginning Book Se                                                                                                    | F G<br>rie Book Serie Cited Pate ( |
| 2 The systemation                                                                                                    | study of Colizza, V Barrat, A                                                                                                    | A Barthelemy, M Vespignani, A                                                                                                    | 2015                                                                                                    |                                    |
|                                                                                                    |                                                                                                    | ni, A Serrano, MA Vespignani, A                                                                                                    | 110                                                                                                    |                                    |
|                                                                                                    | es can siVespignani, A<br>ernet geiDall'Asta, L Alvarez                                                                                                    | -Hamelin, I∣Barrat, A∣Vazquez, A∣Vespignani, A                                                                                                    | 135<br>A 140                                                                                                    | LECTURE NOTES IN                   |
|                                                                                                    | h time slide separ                                                                                                    |                                                                                                    |                                                                                                    |                                    |
| visualize ca                                                                                                    | in time since separ                                                                                                    | atery.                                                                                                    | Waters & Devent & Court & Super of                                                                                                    |                                    |
|                                                                                                    |                                                                                                    |                                                                                                    | Time Contraction Contraction                                                                                                    | Barries.                           |
|                                                                                                    |                                                                                                    |                                                                                                    | A THE ALL AND A THE ALL AND A | Browning Sills                     |
| Vogstrank A                                                                                                    |                                                                                                    |                                                                                                    | and a set                                                                                                    | Parent I                           |
| Pietranero, L                                                                                                    |                                                                                                    | Print B                                                                                                    | San P San A San P San A San A | Direct P                           |
|                                                                                                    | Vergassska M  Vergassska M  Dom +   Zupert                                                                                                    | rent 2 Part 2 Same 2 States 2 States 2        | D report British British                                                                                                    | Prince                             |
| With segments & Downloads P                                                                                                    | Party Service D                                                                                                    | The second second secon       | The Product of Party of Party of State                                                                                                    | Transferrer, Ma                    |
| Warse, M                                                                                                    | O series (b)                                                                                                    | Dergen, II<br>National II Contential Statement II<br>National II Contential Statement II Contential Statement II Contential Statemen | Total Constant State                                                                                                    | set.1                              |
| 1990-1991                                                                                                    | 16                                                                                                    | 990-1996 1990-2001                                                                                                    | 1990-2006                                                                                                    | 83                                 |
|                                                                                                    |                                                                                                    |                                                                                                    |                                                                                                    | 00                                 |
|                                                                                                    |                                                                                                    |                                                                                                    |                                                                                                    |                                    |
|                                                                                                    | A tool for<br>science of science<br>research & practice                                                                                                    | Relevant Sci2 Manual                                                                                                    | entry                                                                                                    |                                    |
|                                                                                                    | A fool for<br>science of science<br>renearch & practice                                                                                                    | Relevant Sci2 Manual                                                                                                    | entry                                                                                                    |                                    |
| Home                                                                                                    | sciènce of Science<br>rescarch & practice                                                                                                    |                                                                                                    | 🕸 Tools 🔻                                                                                                    |                                    |
| Home<br>I Introduction<br>2 2 Getting Started                                                                                                    | 5.1.2 Time S                                                                                                    | Relevant Sci2 Manual                                                                                                    | 🕸 Tools 🔻                                                                                                    |                                    |
| 1 Introduction                                                                                                    | 5.1.2 Time S                                                                                                    | licing of Co-Authorship Network                                                                                                    | 🕸 Tools 🔻                                                                                                    |                                    |
| <ul> <li>☐ 1 Introduction</li> <li>② 2 Getting Started</li> <li>③ 3 Algorithms, Tools,<br/>and Plugins</li> <li>③ 4 Workflow Design</li> </ul>                                                                                                    | selfigee of Letener<br>research & practice<br>5.1.2 Time S<br>Ø Added by Ted Policy, last edited 1                                                                                                    | licing of Co-Authorship Networks                                                                                                    | 🕸 Tools 🔻                                                                                                    |                                    |
| <ul> <li>1 Introduction</li> <li>2 Getting Started</li> <li>3 Algorithms, Tools,<br/>and Plugins</li> <li>4 Workflow Design</li> <li>5 Sample Workflows</li> <li>5.1 Individual Level</li> </ul>                                                                                                    | Selfique of Letener<br>research & practice<br>5.1.2 Time S<br>Ø6 Added by Ted Polley, last edited 1<br>AlessandroVespignani.isi<br>Time frame: 1990-20<br>Region(s): Indiana                                                                                                    | licing of Co-Authorship Network<br>by Scott Weingart on Mar 16, 2011 (view change)<br>206<br>University, University of Rome, Yale University, Leiden University                                                                                                    | \$ (ISI Data)                                                                                                    |                                    |
| <ul> <li>Introduction</li> <li>2 Getting Started</li> <li>3 Algorithms, Tools,<br/>and Plugins</li> <li>4 Workflow Design</li> <li>5 Sample Workflows</li> <li>5 Individual Level<br/>Studies - Micro</li> <li>5.1 Mapping</li> </ul>                                                                                                    | Seffices of Letener<br>research & practice<br>5.1.2 Time S<br>Ø6 Added by Ted Polley, last edited 1<br>AlessandroVespignani.isi<br>Time frame: 1990-20<br>Region(s): Indiana<br>Universi                                                                                                    | <b>licing of Co-Authorship Network</b><br>by Scott Weingart on Mar 16, 2011 (view change)<br>206<br>University, University of Rome, Yale University, Leiden University<br>ity of Paris-Sud                                                                                                    | S (ISI Data)                                                                                                    |                                    |
| <ul> <li>Introduction</li> <li>2 Getting Started</li> <li>3 Algorithms, Tools,<br/>and Plugins</li> <li>4 Workflow Design</li> <li>5 Sample Workflows</li> <li>5.1 Individual Level<br/>Studies - Micro</li> <li>5.1.1 Mapping<br/>Collaboration,<br/>Publication, and</li> </ul>                                                                                                    | Selfique of Letener<br>research & practice<br>5.1.2 Time S<br>Ø6 Added by Ted Polley, last edited 1<br>AlessandroVespignani isi<br>Time frame: 1990-20<br>Region(s): Indiana<br>Universi<br>Topical Area(s): Information                                                                                                    | licing of Co-Authorship Network<br>by Scott Weingart on Mar 16, 2011 (view change)<br>206<br>University, University of Rome, Yale University, Leiden University                                                                                                    | S (ISI Data)                                                                                                    |                                    |
| <ul> <li>Introduction</li> <li>2 Getting Started</li> <li>3 Algorithms, Tools,<br/>and Plugins</li> <li>4 Workflow Design</li> <li>5 Sample Workflows</li> <li>5.1 Individual Level<br/>Studies - Micro</li> <li>5.1.1 Mapping<br/>Collaboration,<br/>Publication, and<br/>Funding Profiles<br/>of One</li> </ul>                                                                                                    | 5.1.2 Time S<br>6 Added by Ted Polley, last edited to<br>Added by Ted Polley, last edited to<br>AlessandroVespignani.isi<br>Time frame: 1990-20<br>Region(s): Indiana<br>Universi<br>Topical Area(s): Informal<br>Analysis Type(s): Co-Auth                                                                                                    | Ilicing of Co-Authorship Networks<br>by Scott Weingart on Mar 16, 2011 (Wew change)<br>006<br>University, University of Rome, Yale University, Leiden University<br>fy of Paris-Sud<br>tics, Complex Network Science and System Research, Physics,<br>horship Network                                                                                                    | Tools •<br><b>s (ISI Data)</b><br>, International Center for Theoretical Physics,<br>Statistics, Epidemics                                                                                                    |                                    |
| <ul> <li>1 Introduction</li> <li>2 Getting Started</li> <li>3 Algorithms, Tools,<br/>and Plugins</li> <li>4 Workflow Design</li> <li>5 Sample Workflows</li> <li>5 1.1 Individual Level<br/>Studies - Micro<br/>Ottoberation,<br/>Publication, and<br/>Funding Profiles<br/>of One<br/>Researcher<br/>(EndNote and</li> </ul>                                                                                                    | Selfices of Letener<br>research & practice<br><b>5.1.2 Time S</b><br>Ø Added by Ted Polley, last edited I<br>AlessandroVespignani.isi<br>Time frame: 1990-20<br>Region(s): Indiana<br>Analysis Type(s): Cc-Auth<br>The Sci <sup>2</sup> Tool supports the analysis<br>downloaded from Thomson's Web of                                                                                                    | licing of Co-Authorship Networks<br>by Scott Weingart on Mar 16, 2011 (view change)<br>006<br>University, University of Rome, Yale University, Leiden University<br>ity of Paria-Sud<br>tics, Complex Network Science and System Research, Physics,<br>horship Network<br>of evolving networks. For this study, load Alessandro Vespignan<br>5 Science or loaded using 'File > Load' and following this path: 'ye                                                                                                    | Tools      Tools      |                                    |
| <ul> <li>1 Introduction</li> <li>2 Getting Started</li> <li>3 Algorithms, Tools,<br/>and Plugins</li> <li>4 Workflow Design</li> <li>5 Sample Workflows</li> <li>5 1.1 Individual Level<br/>Studies - Micro</li> <li>5.1.1 Mapping<br/>Collaboration,<br/>Publication, and<br/>Funding Profiles<br/>of One<br/>Researcher<br/>(EndNote and<br/>NSF Data)</li> <li>5.1.2 Time Silcing</li> </ul>                                                                                                    | Selfices of Letener<br>research & practice<br><b>5.1.2 Time S</b><br>Ø Added by Ted Polley, last edited I<br>AlessandroVespignani.isi<br>Time frame: 1990-20<br>Region(s): Indiana<br>Analysis Type(s): Cc-Auth<br>The Sci <sup>2</sup> Tool supports the analysis<br>downloaded from Thomson's Web of                                                                                                    | Ilicing of Co-Authorship Networks<br>by Scott Weingart on Mar 16, 2011 (view change)<br>206<br>University, University of Rome, Yale University, Leiden University<br>ity of Paris-Sud<br>tics, Complex Network Science and System Research, Physics,<br>horship Network                                                                                                    | Tools      Tools      |                                    |
| 1 Introduction     2 Getting Started     3 Algorithms, Tools,<br>and Plugins     4 Workflow Design     5 Sample Workflows     5 5.1 Individual Level<br>Studies - Micro     5.1.1 Mapping<br>Collaboration,<br>Publication, and<br>Funding Profiles<br>of One<br>Researcher<br>(EndNote and<br>NSF Data)     5.1.2 Time Slicing<br>of Co-Authorship<br>Networks (SI)                                                                                                    | services of science<br>research & practice<br>5.1.2 Time S<br>Ø6 Added by Ted Polley, last edited to<br>AlessandroVespignani.isi<br>Time frame: 1990-20<br>Region(s): Indiana<br>Universi<br>Topical Area(s): Informal<br>Analysis Type(s): Co-Auth<br>The Sci <sup>2</sup> Tool supports the analysis<br>downloaded from Thomson's Web di<br><i>Jas/AlessandroVespignani.isi</i> .jusing"                                                                                                    | licing of Co-Authorship Networks<br>by Scott Weingart on Mar 16, 2011 (view change)<br>006<br>University, University of Rome, Yale University, Leiden University<br>ity of Paria-Sud<br>tics, Complex Network Science and System Research, Physics,<br>horship Network<br>of evolving networks. For this study, load Alessandro Vespignan<br>5 Science or loaded using 'File > Load' and following this path: 'ye                                                                                                    | Tools      Tools      |                                    |
| <ul> <li>1 Introduction</li> <li>2 Getting Started</li> <li>3 Algorithms, Tools,<br/>and Plugins</li> <li>4 Workflow Design</li> <li>5 Sample Workflows</li> <li>5 1 Individual Level<br/>Studies - Micro</li> <li>5 1.1 Mapping<br/>Collaboration,<br/>Publication, and<br/>Funding Profiles<br/>of One<br/>Researcher<br/>(EndNote and<br/>NSF Data)</li> <li>5.1.2 Time Slicing<br/>of Co-Authorship<br/>Networks (ISI<br/>Data)</li> <li>5.1.3 Funding</li> </ul>                                                                                                    | selfiges of Lefener<br>research & practice<br><b>5.1.2 Time S</b><br>Ø Added by Ted Polley, last edited to<br>AlessandroVespignani.isi<br>Time frame: 1990-20<br>Region(s): Indiana<br>Universi<br>Topical Area(s): Indiana<br>Analysis Type(s): Co-Auth<br>The Sci <sup>2</sup> Tool supports the analysis<br>downloaded from Thomson's Web of<br><i>Asi/AlessandroVespignani.is/</i> using/<br>following parameters:                                                                                                    | Ilicing of Co-Authorship Networks<br>by Scott Weingart on Mar 16, 2011 (view change)<br>006<br>University, University of Rome, Yale University, Leiden University<br>ity of Paria-Sud<br>tics, Complex Network Science and System Research, Physics,<br>horship Network<br>of evolving networks. For this study, load Alessandro Vespignan<br>f Science or loaded using <i>'File &gt; Load</i> and following this path: 'yc<br>Slice the data into five year intervals from 1990-2006 using <i>'Prep</i>                                                                                                    | Tools      Tools      |                                    |
| <ul> <li>☐ Introduction</li> <li>② Getting Started</li> <li>③ Algorithms, Tools,<br/>and Plugins</li> <li>④ Workflow Design</li> <li>⑤ Sample Workflows</li> <li>⑤ 5.1.11 Mapping<br/>Collaboration,<br/>Publication, and<br/>Funding Profiles<br/>of One<br/>Researcher<br/>(EndNote and<br/>NSF Data)</li> <li>⑤ 5.1.2 Time Sticing<br/>of Co-Authorship<br/>Networks (ISI<br/>Data)</li> <li>⑤ 5.3 Funding<br/>Profiles of Three<br/>Researchers at</li> </ul>                                                                                                    | selfiges of Lefener<br>research & practice<br><b>5.1.2 Time S</b><br>Ø Added by Ted Polley, last edited to<br>AlessandroVespignani.isi<br>Time frame: 1990-20<br>Region(s): Indiana<br>Universi<br>Topical Area(s): Indiana<br>Analysis Type(s): Co-Auth<br>The Sci <sup>2</sup> Tool supports the analysis<br>downloaded from Thomson's Web of<br><i>Asi/AlessandroVespignani.is/</i> using/<br>following parameters:                                                                                                    | Ilicing of Co-Authorship Networks<br>by Scott Weingart on Mar 16, 2011 (view change)<br>006<br>University, University of Rome, Yale University, Leiden University<br>ity of Paria-Sud<br>tics, Complex Network Science and System Research, Physics,<br>horship Network<br>of evolving networks. For this study, load Alessandro Vespignan<br>5 Science or loaded using 'File > Load' and following this path: 'ye<br>'Slice the data into five year intervals from 1990-2006 using 'Prep                                                                                                    | Tools      Tools      |                                    |
| <ul> <li>1 Introduction</li> <li>2 Getting Started</li> <li>3 Algorithms, Tools,<br/>and Plugins</li> <li>4 Worlflow Design</li> <li>5 Sample Worlflows</li> <li>5.1 Individual Level</li> <li>5.1 Mapping<br/>Collaboration,<br/>Publication, and<br/>Funding Profiles<br/>of One<br/>Researcher<br/>(EndNote and<br/>NSF Data)</li> <li>5.1.3 Funding<br/>Profiles of Three<br/>Researchers at<br/>Indiana University<br/>(NSF Data)</li> </ul>                                                                                                    | selfige of lefener<br>research & practice<br>S. 1.2. Time S.<br>Ø Added by Ted Poliey, last edited<br>AlessandroVespignani isi<br>Time frame: 1990-20<br>Region(s): Informat<br>Analysis Type(s): Co-Auth<br>The Sci <sup>2</sup> Tool supports the analysis<br>downloaded from Thomson's Web of<br>As/Alessandro Vespignani is/using '<br>following parameters:<br>Slice Table by Time<br>Slice a table into gro<br>Date/Time Column                                                                                                    | Ilicing of Co-Authorship Networks<br>by Scott Weingart on Mar 16, 2011 (view change)<br>206<br>University, University of Rome, Yale University, Leiden University<br>ity of Paris-Sud<br>tics, Complex Network Science and System Research, Physics,<br>horship Network<br>of evolving networks. For this study, load Alessandro Vespignan<br>f Science or loaded using 'File > Load' and following this path.' ye<br>'Slice the data into five year intervals from 1990-2006 using Prep<br>coups of rows by time.                                                                                                    | Tools      Tools      |                                    |
| <ul> <li>1 Introduction</li> <li>2 Getting Started</li> <li>3 Algorithms, Tools,<br/>and Plugins</li> <li>4 Worlflow Design</li> <li>5 Sample Worlflows</li> <li>5.1 Individual Level</li> <li>5.1 Mapping</li> <li>Collaboration,<br/>Publication, and<br/>Funding Profiles<br/>of One<br/>Researcher<br/>(EndNote and<br/>NSF Data)</li> <li>5.1.3 Funding<br/>Profiles of Three<br/>Researchers at<br/>Indiana University<br/>(NSF Data)</li> <li>5.1.4 Studying<br/>Four Major NetSici</li> </ul>                                                                                                    | selfiges of Lefener<br>research & practice<br><b>5.1.2 Time S</b><br>Ø6 Added by Ted Polley, last edited to<br>AlessandroVespignani.isi<br>Time frame: 1990-20<br>Region(s): Indiana<br>Universi<br>Topical Area(s): Informal<br>Analysis Type(s): Co-Auth<br>The Sci <sup>2</sup> Tool supports the analysis<br>downloaded from Thomson's Web of<br>Alss/AlessandroVespignani.is/using?<br>following parameters:<br>Slice Table by Time<br>Slice a table into gre<br>Slice a table into gre<br>Slice a table into gre<br>Date/Time Column <u>Publication V</u><br>Date/Time Column <u>Publication V</u>                                                                     | Ilicing of Co-Authorship Network:<br>by Scott Weingart on Mar 16, 2011 (view change)<br>D06<br>University, University of Rome, Yale University, Leiden University<br>ity of Paris-Sud<br>tics, Complex Network Science and System Research, Physics,<br>horship Network<br>of evolving networks. For this study, load Alessandro Vespignan<br>f Science or loaded using 'File > Load' and following this path.' yr<br>Slice the data into five year intervals from 1990-2006 using Prep<br>pups of rows by time.<br>ear ear ear ear ear ear ear ear ear ear                                                                                                    | Tools      Tools      |                                    |
| <ul> <li>Introduction</li> <li>2 Getting Started</li> <li>3 Algorithms, Tools,<br/>and Plugins</li> <li>4 Workflow Design</li> <li>5 Sample Workflows</li> <li>5 Sample Workflows</li> <li>5 Inthividual Level<br/>Studies - Micro<br/>Otaboration,<br/>Publication, and<br/>Publication, and<br/>Publication, and<br/>Publication, and<br/>Publication, and<br/>Publication, and<br/>NSF Data)</li> <li>5.1.3 Funding<br/>Profiles of Three<br/>Researchers at<br/>Indiana University<br/>(NSF Data)</li> <li>5.1.3 Funding<br/>Profiles of Three<br/>Researchers at<br/>Indiana University<br/>(NSF Data)</li> <li>5.1.4 Studying<br/>Four Major NetSGI<br/>Researchers (ISI<br/>Data)</li> </ul>                                                                                                    | selfique of Lefener<br>research & practice<br><b>5.1.2 Time S</b><br>Ø 6 Added by Ted Polley, last edited to<br>AlessandroVespignani isi<br>Time frame: 1990-20<br>Region(s): Indiana<br>Universi<br>Topical Area(s): Informal<br>Analysis Type(s): Co-Auti<br>The Sci <sup>2</sup> Tool supports the analysis<br>Vosi/AlessandroVespignani isi/using'<br>following parameters:<br>Slice Table by Time<br>Slice a table into gre<br>Slice a table into gre<br>Date/Time Format<br>Yvyy<br>Slice Into                                                                                                    | Ilicing of Co-Authorship Network:<br>by Scott Weingart on Mar 16, 2011 (view change)<br>D06<br>University, University of Rome, Yale University, Leiden University<br>ity of Paris-Sud<br>tics, Complex Network Science and System Research, Physics,<br>horship Network<br>. of evolving networks. For this study, load Alessandro Vespignan<br>f Science or loaded using 'File > Load' and following this path: 'ye<br>Slice the data into five year intervals from 1990-2006 using Prep<br>soups of rows by time.<br>ear<br>Image Science Intervals from 1990-2006 using Prep                                                                                                    | Tools      Tools      |                                    |
| <ul> <li>1 Introduction</li> <li>2 Getting Started</li> <li>3 Algorithms, Tools,<br/>and Plugins</li> <li>4 Workflow Design</li> <li>5 Sample Workflows</li> <li>5 1.1 Mapping<br/>Collaboration,<br/>Publication, and<br/>Funding Profiles<br/>of One<br/>Researcher<br/>(EndNote and<br/>NSF Data)</li> <li>5.1.2 Time Slicing<br/>of Co-Authorship<br/>Networks (ISI<br/>Data)</li> <li>5.1.3 Funding<br/>Profiles of Three<br/>Researchers at<br/>Indiana University<br/>(NSF Data)</li> <li>5.1.4 Studying<br/>Four Major NetSci<br/>Researchers (ISI</li> </ul>                                                                                                    | selfique of Lefeneer<br>research & practice<br><b>5.1.2 Time S</b><br>Ø Added by Ted Polley, last edited to<br>AlessandroVespignani.isi<br>Time frame: 1990-20<br>Region(s): Informat<br>Analysis Type(s): Co-Auth<br>The Sci <sup>2</sup> Tool supports the analysis<br>downloaded from Thomson's Web of<br>Asi/Alessandro Vespignani.is/using*<br>following parameters:<br>Slice Table by Time<br>Slice a table into gro<br>Date/Time Format<br>Yyyy<br>Slice Into<br>How Many? 5                                                                                                    | Ilicing of Co-Authorship Network:<br>by Scott Weingart on Mar 16, 2011 (view change)<br>Jo6<br>University, University of Rome, Yale University, Leiden University<br>ity of Paris-Sud<br>tics, Complex Network Science and System Research, Physics,<br>horship Network<br>of evolving networks. For this study, load Alessandro Vespignan<br>f Science or loaded using ' <i>File &gt; Load</i> ' and following this path. 'yc<br>Slice the data into five year intervals from 1990-2006 using <i>Prep</i><br>source of rows by time.                                                                                                    | Tools      Tools      |                                    |
| <ul> <li>1 Introduction</li> <li>2 Getting Started</li> <li>3 Algorithms, Tools,<br/>and Plugins</li> <li>4 Worlflow Design</li> <li>5 Sample Worlflows</li> <li>5.1 Individual Level<br/>5.1 Individual Level<br/>Gollaboration,<br/>Publication, and<br/>Funding Profiles<br/>of One<br/>Researcher<br/>(EndNote and<br/>NSF Data)</li> <li>5.1.2 Time Silcing<br/>of Co-Authorship<br/>Networks (ISI<br/>Data)</li> <li>5.1.3 Funding<br/>Profiles of Three<br/>Researchers at<br/>Indiana University<br/>(NSF Data)</li> <li>5.1.4 Studying<br/>Four Major NetSci<br/>Researchers (ISI<br/>Data)</li> <li>5.2 Institution Level<br/>Studies - Meso</li> <li>5.3 Institution Level<br/>Studies - Meso</li> </ul>                                                                                                    | selfique of Lefener<br>research & practice<br><b>5.1.2 Time S</b><br>Ø 6 Added by Ted Polley, last edited to<br>AlessandroVespignani isi<br>Time frame: 1990-20<br>Region(s): Indiana<br>Universi<br>Topical Area(s): Informal<br>Analysis Type(s): Co-Auti<br>The Sci <sup>2</sup> Tool supports the analysis<br>Vosi/AlessandroVespignani isi/using'<br>following parameters:<br>Slice Table by Time<br>Slice a table into gre<br>Slice a table into gre<br>Date/Time Format<br>Yvyy<br>Slice Into                                                                                                    | Ilicing of Co-Authorship Network:<br>by Scott Weingart on Mar 16, 2011 (view change)<br>006<br>University, University of Rome, Yale University, Leiden University<br>ity of Para-Sud<br>tics, Complex Network Science and System Research, Physics,<br>horship Network<br>of evolving networks. For this study, load Alessandro Vespignan<br>5 Science or loaded using ' <i>Pile &gt; Load'</i> and following this path.' ye<br>' Slice the data into five year intervals from 1990-2006 using ' <i>Prep</i><br>Science or loaded using ' <i>Pile &gt; Load'</i> and following this path.' ye<br>' Slice the data into five year intervals from 1990-2006 using ' <i>Prep</i>                                                                                                    | Tools      Tools      |                                    |
| <ul> <li>Introduction</li> <li>2 Getting Started</li> <li>3 Algorithms, Tools,<br/>and Plugins</li> <li>4 Workflow Design</li> <li>5 Sample Workflows</li> <li>5 Sample Workflows</li> <li>5 Studies - Micro<br/>Studies - Micro<br/>Otaboration,<br/>Publication, and<br/>Publication, and<br/>Pu</li></ul> | selfices of Letener<br>research & practice<br>S.1.2 Time S<br>S Added by Ted Polley, last edited I<br>AlessandroVespignani isi<br>Time frame: 1990-20<br>Region(s): Indiana<br>Analysis Type(s): Cc-Auth<br>The Sci <sup>2</sup> Tool supports the analysis Type(s): Cc-Auth<br>The Sci <sup>2</sup> Tool supports the analysis Type(s): Cc-Auth<br>The Sci <sup>2</sup> Tool supports the analysis type<br>downloaded from Thomson's Visb of<br>Asi/Alessandro Vespignani is/using.'<br>following parameters:<br>Slice a table into qre<br>Date/Time Column Publication V<br>Date/Time Format<br>How Many? 5<br>From Time 1990<br>To Time 2006                              | Ilicing of Co-Authorship Networks<br>by Scott Weingart on Mar 16, 2011 (view change)<br>006<br>University, University of Rome, Yale University, Leiden University<br>fy of Para-Sud<br>tics, Complex Network Science and System Research, Physics,<br>horship Network<br>of evolving networks. For this study, load Alessandro Vespignan<br>Focience or loaded using ' <i>Pile &gt; Load'</i> and following this path: 'pr<br>Science or loaded using ' <i>Pile &gt; Load'</i> and following this path: 'pr<br>Stice the data into five year intervals from 1990-2006 using ' <i>Prep</i>                                                                                                    | Tools      Tools      |                                    |
| <ul> <li>Introduction</li> <li>2 Getting Started</li> <li>3 Algorithms, Tools,<br/>and Plugins</li> <li>4 Workflow Design</li> <li>5 Sample Workflows</li> <li>5 Sample Workflows</li> <li>5 Studies - Micro<br/>Studies - Micro<br/>Ordeboration,<br/>Publication, and<br/>Funding Profiles<br/>of One<br/>Researcher<br/>(EndNucle and<br/>NSF Data)</li> <li>5.1.3 Funding<br/>Profiles of Three<br/>Researchers at<br/>Indian University<br/>(NSF Data)</li> <li>5.1.3 Funding<br/>Profiles of Three<br/>Researchers at<br/>Indian University<br/>(NSF Data)</li> <li>5.1.4 Studying<br/>Four Major NetSci<br/>Researchers (ISI<br/>Data)</li> <li>5.1.4 Studying<br/>Four Major NetSci<br/>Researchers (ISI<br/>Data)</li> <li>5.1.4 Studying<br/>Four Major NetSci<br/>Researchers (ISI<br/>Data)</li> <li>5.1.3 Cinbal Level<br/>Studies - Macro</li> <li>6 Sample Science<br/>Studies &amp; Online</li> </ul>                                                                                                    | selfices of Letener<br>research & practice<br>S.1.2 Time S<br>S Added by Ted Polley, last edited I<br>AlessandroVespignani.isi<br>Time frame: 1990-20<br>Region(s): Indiana<br>Analysis Type(s): Co-Auth<br>The Sci <sup>2</sup> Tool supports the analysis<br>downloaded from Thomson's Web of<br>Analysis Type(s): Co-Auth<br>The Sci <sup>2</sup> Tool supports the analysis<br>downloaded from Thomson's Web of<br>Analysis Type(s): Sice - Auth<br>The Sci <sup>2</sup> Tool supports the analysis<br>following parameters:<br>Sice a table into gre<br>Date/Time Column Publication Y<br>Date/Time Format<br>Yovy<br>Slice Into Years<br>How Many? 5<br>From Time 1990 | Ilicing of Co-Authorship Network:<br>by Scott Weingart on Mar 16, 2011 (view change)<br>006<br>University, University of Rome, Yale University, Leiden University<br>ity of Para-Sud<br>tics, Complex Network Science and System Research, Physics,<br>horship Network<br>of evolving networks. For this study, load Alessandro Vespignan<br>5 Science or loaded using ' <i>Pile &gt; Load'</i> and following this path.' ye<br>' Slice the data into five year intervals from 1990-2006 using ' <i>Prep</i><br>Science or loaded using ' <i>Pile &gt; Load'</i> and following this path.' ye<br>' Slice the data into five year intervals from 1990-2006 using ' <i>Prep</i>                                                                                                    | Tools      Tools      |                                    |
| <ul> <li>Introduction</li> <li>2 Getting Started</li> <li>3 Algorithms, Tools,<br/>and Plugins</li> <li>4 Workflow Design</li> <li>5 Sample Workflows</li> <li>5 Sample Workflows</li> <li>5 Studies - Micro<br/>Studies - Micro<br/>Ordeboration,<br/>Publication, and<br/>Funding Profiles<br/>of One<br/>Researcher<br/>(EndNucle and<br/>NSF Data)</li> <li>5.1.3 Funding<br/>Profiles of Three<br/>Researchers at<br/>Indian University<br/>(NSF Data)</li> <li>5.1.3 Funding<br/>Profiles of Three<br/>Researchers at<br/>Indian University<br/>(NSF Data)</li> <li>5.1.4 Studying<br/>Four Major NetSci<br/>Researchers (ISI<br/>Data)</li> <li>5.1.4 Studying<br/>Four Major NetSci<br/>Researchers (ISI<br/>Data)</li> <li>5.1.4 Studying<br/>Four Major NetSci<br/>Researchers (ISI<br/>Data)</li> <li>5.1.3 Cinbal Level<br/>Studies - Macro</li> <li>6 Sample Science<br/>Studies &amp; Online</li> </ul>                                                                                                    | selfices of Letener<br>research & practice<br>S.1.2 Time S<br>S Added by Ted Polley, last edited I<br>AlessandroVespignani isi<br>Time frame: 1990-20<br>Region(s): Indiana<br>Analysis Type(s): Cc-Auth<br>The Sci <sup>2</sup> Tool supports the analysis Type(s): Cc-Auth<br>The Sci <sup>2</sup> Tool supports the analysis Type(s): Cc-Auth<br>The Sci <sup>2</sup> Tool supports the analysis type<br>downloaded from Thomson's Visb of<br>Asi/Alessandro Vespignani is/using.'<br>following parameters:<br>Slice a table into qre<br>Date/Time Column Publication V<br>Date/Time Format<br>How Many? 5<br>From Time 1990<br>To Time 2006                              | Ilicing of Co-Authorship Networks<br>by Scott Weingart on Mar 16, 2011 (view change)<br>006<br>University, University of Rome, Yale University, Leiden University<br>fy of Para-Sud<br>tics, Complex Network Science and System Research, Physics,<br>horship Network<br>of evolving networks. For this study, load Alessandro Vespignan<br>Focience or loaded using ' <i>Pile &gt; Load'</i> and following this path: 'pr<br>Science or loaded using ' <i>Pile &gt; Load'</i> and following this path: 'pr<br>Stice the data into five year intervals from 1990-2006 using ' <i>Prep</i>                                                                                                    | Tools      Tools      |                                    |
| <ul> <li>1 Introduction</li> <li>2 Getting Started</li> <li>3 Algorithms, Tools,<br/>and Plugins</li> <li>4 Worldlow Design</li> <li>5 Sample Worldlows</li> <li>5 1 Individual Level<br/>5 5 Individual Level<br/>5 5 Individual Level<br/>6 Claboration,<br/>Publication, and<br/>Funding Profiles<br/>of One<br/>Researcher<br/>(EndNote and<br/>NSF Data)</li> <li>5.1.2 Time Silcing<br/>of Co-Authorship<br/>Networks (ISI<br/>Data)</li> <li>5.1.3 Funding<br/>Profiles of Three<br/>Researchers at<br/>Indiana University<br/>(NSF Data)</li> <li>5.1.4 Studying<br/>Four Major NetSci<br/>Researchers (ISI<br/>Data)</li> <li>5.1.4 Studying<br/>Four Major NetSci<br/>Researchers (ISI<br/>Data)</li> <li>5.2 Institution Level<br/>Studies - Macro</li> <li>6 Sample Science<br/>Studies &amp; Online<br/>Services</li> <li>7 Extending the Sci2</li> </ul>                                                                                                    | selfices of Lefener<br>research & practice<br>S.1.2 Time S<br>S Added by Ted Polley, last edited I<br>AlessandroVespignani.isi<br>Time frame: 1990-20<br>Region(s): Informal<br>Analysis Type(s): Co-Auth<br>The Sci <sup>2</sup> Tool supports the analysis<br>downloaded from Thomson's Web of<br><i>Xis/AlessandroVespignani.is/</i> using'<br>following parameters:<br>Slice a table into gre<br>Date/Time Format<br>Wyy<br>Slice Into <u>Vears</u><br>How Many? 5<br>From Time 1990<br>To Time 2006<br>Cumulative?                                                                                                    | Ilicing of Co-Authorship Networks<br>by Scott Weingart on Mar 16, 2011 (view change)<br>106<br>University, University of Rome, Yale University, Leiden University<br>ity of Pans-Sud<br>tics, Complex Network Science and System Research, Physics,<br>horship Network<br>of evolving networks. For this study, load Alessandro Vespignan<br>f Science or loaded using <i>Pile &gt; Load'</i> and following this path: 'ye<br>'Slice the data into five year intervals from 1990-2006 using <i>Prep</i>                                                                                                    | Tools      Tools      |                                    |

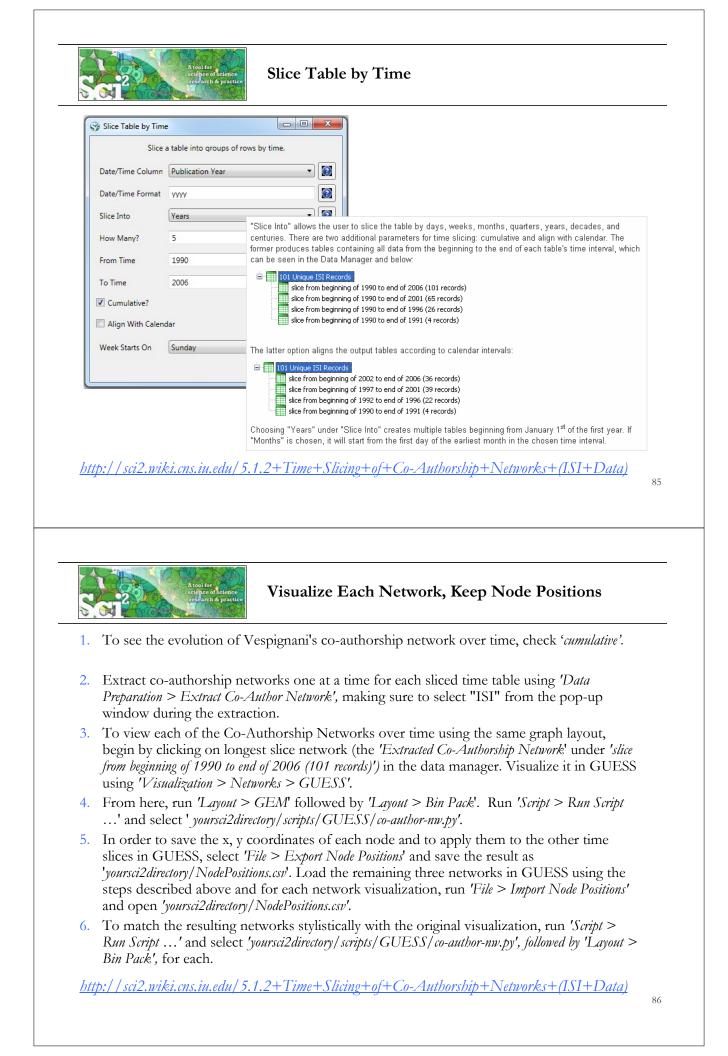

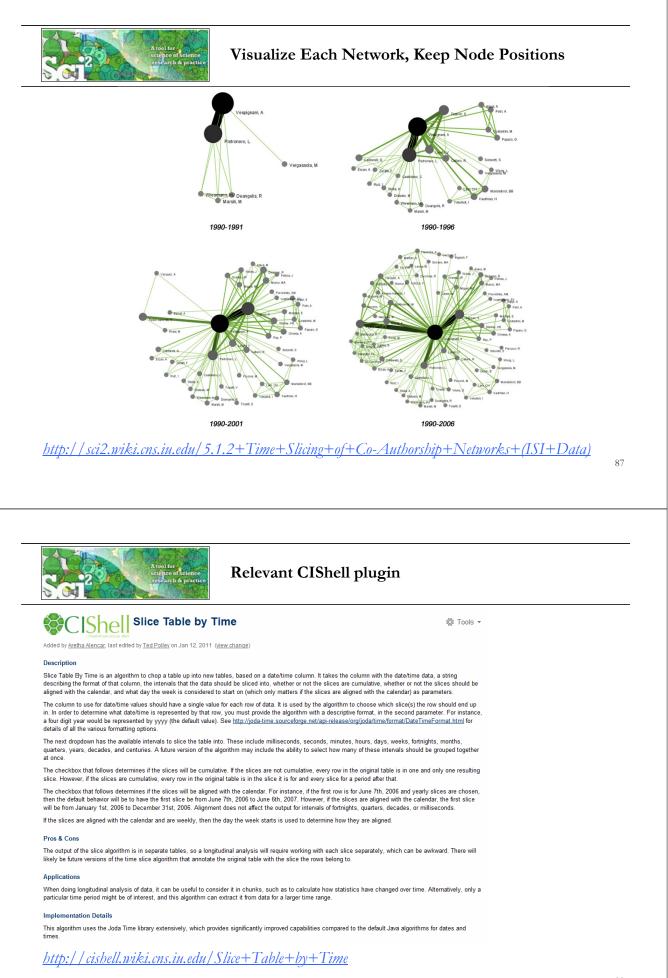

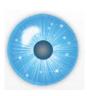

## Workshop Overview

1:15 Marcoscope Design and Usage & CIShell Powered Tools: NWB & Sci2

1:45 Sci2 Tool Basics

Download and run the tool.

2:00 Sci2 Sample Workflow: Padgett's Florentine Families - Prepare, load, analyze, and visualize family and business networks from 15th century Florence.

2:30 Sci2 Sample Workflow: Studying Four Major NetSci Researchers.

- > Load and clean a dataset as text file; process raw data into networks.
- Find basic statistics and run various algorithms over the network.
- > Visualize as either a circular hierarchy or network

# 3:30 Break.

4:00 Sci2 Demo I: Geospatial maps with congressional districts

4:30 Sci2 Demo II: Evolving collaboration networks

# 4:45 Marcoscopes: Outlook and Discussion

5:00 Adjourn

89

 $\operatorname{DB}$  scholarly database

# Scholarly Database at Indiana University

<u>http://sdb.wiki.cns.iu.edu</u>

Supports federated search of 25 million publication, patent, grant records. Results can be downloaded as data dump and (evolving) co-author, paper-citation networks.

| Cylorizhatruchus for Network Science Center, SUB, Indiana University, Biomington                                                                                                    |                                                                                                    | LY DATABAS                                                                                                    |
|----------------------------------------------------------------------------------------------------|----------------------------------------------------------------------------------------------------|----------------------------------------------------------------------------------------------------|
| IU User<br>It User more figurating the candid<br>submitted to the standard<br>submitted to the standard                                                                                                    | Search Edit Profile Admin About Logout                                                                                                    |                                                                                                    |
| A submeticipation proteins failers that the binary of the solution of the solution of the | Search<br>Creators:<br>Title:<br>Abstract: FINA<br>Full Text:<br>First Year: 1898<br>Lost Year: 2008<br>Findline (1694 - 2003)<br>Mist (1895 - 2004)<br>Search | If multiple terms are entered in a field, they are<br>automatically combined using '0x16'so, 'breast'<br>cancer' matches any record with 'breast' or 'cancer'<br>that field.<br>'You can pit AIID between terms to combine uith<br>'ABD', 'thus 'breast' AID cancer' would only match<br>'abD', 'thus 'breast' AID cancer' would only match<br>that contain both terms.<br>Double quotation can be ured to match compound<br>terms, e.a., 'Breast cancer' and to records when<br>the phase's breast' cancer', and the records when<br>the phase's breast' cancer', and the records when<br>the phase's breast' cancer', and the records when<br>the phase's breast' cancer', and the records when<br>the phase's breast', cancer', and the record sheet the<br>term. For interest, 'breast cancer', and the term' cancer' by te<br>compared to matching the term 'breast'. |

Register for free access at http://sdb.cns.iu.edu

| 6                               | < > -                                                                                | C X 🏠 🚺                                                                                                    | http://:                                            | sdb.slis.indiana.edu/search/results/?q=("artificial intelligence")                                                                                                    | ☆ • 🖸 mark mckie umich 🔎                     |    |
|---------------------------------|--------------------------------------------------------------------------------------|----------------------------------------------------------------------------------------------------|-----------------------------------------------------|----------------------------------------------------------------------------------------------------|----------------------------------------------|----|
|                                 | Most Visite                                                                          | d p Getting Started 🔊                                                                                                    | Latest Hea                                          | adlines 📄 Hotel Königshof - Bod                                                                                                    |                                              |    |
|                                 |                                                                                      | SC<br>Cybr                                                                                                    | H                                                   | OLARLY DAT                                                                                                    | ABASE                                        |    |
|                                 | Search                                                                               | Edit Profile Ad                                                                                                    | min /                                               | About Logout                                                                                                    |                                              |    |
|                                 | Brows                                                                                | se Results                                                                                                    |                                                     |                                                                                                    |                                              |    |
|                                 |                                                                                      | earch returned 13,231 re                                                                                                    | sults in C                                          | 0.295 seconds, 🚫 Download                                                                                                    |                                              |    |
|                                 |                                                                                      |                                                                                                    | H: 2,103,                                           | Medline: 10,235, USPTO: 279, NSF: 614.                                                                                                    |                                              |    |
|                                 | Total r                                                                              |                                                                                                    | H: 2,103,                                           |                                                                                                    |                                              |    |
|                                 | Total r                                                                              | esults per database: NIH                                                                                                    | H: 2,103,                                           |                                                                                                    |                                              |    |
|                                 | Total r<br>Results :                                                                 | esults per database: NIH<br>1 through 20.                                                                                                    | 4: 2,103,<br>Year                                   | Medline: 10,235, USPTO: 279, NSF: 614.                                                                                                    | Score (out of<br>5.71)                       |    |
|                                 | Total r<br>Results :<br>Next>><br>Source                                             | esults per database: NIH<br>1 through 20.                                                                                                    |                                                     | Medline: 10,235, USPTO: 279, NSF: 614.                                                                                                    |                                              |    |
|                                 | Total r<br>Results :<br>Next>><br>Source                                             | esults per database: NIH<br>1 through 20.<br><b>Authors/Creators</b><br>2 LaCombe                                                                        | Year                                                | Title<br>Artificial intelligence.                                                                                                    | 5.71)                                        |    |
|                                 | Total r<br>Results :<br>Next>><br>Source<br>Medline<br>Medline                       | esults per database: NIH<br>1 through 20.<br><b>Authors/Creators</b><br>2 LaCombe                                                                        | <b>Year</b><br>1987                                 | Title<br>Artificial intelligence.<br>Artificial intelligence: expert systems.                                                                                                    | 5.71)<br>5.71                                |    |
|                                 | Total r<br>Results :<br>Next>><br>Source<br>Medline<br>Medline                       | esults per database: NIH<br>1 through 20.<br>Authors/Creators<br>2 LaCombe<br>3<br>4 Schmitt<br>4 Adlassnig and                                          | <b>Year</b><br>1987<br>1989<br>1990                 | Title<br>Artificial intelligence.<br>Artificial intelligence: expert systems.                                                                                                    | 5.71)<br>5.71<br>5.71                        |    |
|                                 | Total r<br>Results :<br>Next>><br>Source<br>Medline<br>Medline                       | esults per database: NIH<br>1 through 20,<br>Authors/Creators<br>2 LaCombe<br>3<br>3 Schmitt<br>Adjasspin and                                            | <b>Year</b><br>1987<br>1989<br>1990<br>2002         | Medline: 10,235, USPTO: 279, NSF: 614.<br>Title<br>Artificial intelligence.<br>Artificial intelligence: expert systems.<br>[Artificial intelligence in dentistry]                                                                                                    | 5.71<br>5.71<br>5.71<br>5.71                 |    |
|                                 | Total r<br>Results :<br>Next>><br>Source<br>Medline<br>Medline<br>Medline            | esults per database: NIH<br>1 through 20.<br>Authors/Creators<br>2 LaCombe<br>3<br>4 Schmitt<br>4 Adlassnig and<br>Adlassnig                             | <b>Year</b><br>1987<br>1989<br>1990<br>2002<br>1980 | Title         Artificial intelligence.         Artificial intelligence: expert systems.         [Artificial intelligence in dentistry]         Artificial-intelligence-augmented systems.                                                                                                    | 5.71<br>5.71<br>5.71<br>5.71<br>5.60         | 9  |
| Y Database                      | Total r<br>Results :<br>Next>><br>Source<br>Medline<br>Medline<br>Medline            | esults per database: NIH<br>1 through 20.<br>Authors/Creators<br>2 LaCombe<br>3 Schmitt<br>4 Adlassnig and<br>4 Adlassnig<br>5 Touretzky<br>5 Goldenberg | <b>Year</b><br>1987<br>1989<br>1990<br>2002<br>1980 | Title         Artificial intelligence.         Artificial intelligence in dentistry]         Artificial intelligence-augmented systems.         Artificial intelligence.         Artificial intelligence.         Artificial intelligence.         Artificial intelligence.         Artificial intelligence.         Artificial intelligence.         Artificial intelligence.         Artificial intelligence. | 5.71<br>5.71<br>5.71<br>5.71<br>5.60<br>4.86 | 91 |
| <b>y Databasee</b><br>Yjew Higt | Total r<br>Results :<br>Next>><br>Source<br>Medline<br>Medline<br>Medline<br>Medline | esults per database: NIH<br>1 through 20.<br>Authors/Creators<br>2 LaCombe<br>3 Schmitt<br>4 Adlassnig and<br>4 Adlassnig<br>5 Touretzky<br>5 Goldenberg | <b>Year</b><br>1987<br>1989<br>1990<br>2002<br>1980 | Title         Artificial intelligence.         Artificial intelligence expert systems.         [Artificial intelligence in dentistry]         Artificial intelligence.         Artificial intelligence.         Artificial intelligence.         Artificial intelligence.         Artificial intelligence.         Artificial intelligence.                                                                     | 5.71<br>5.71<br>5.71<br>5.71<br>5.60<br>4.86 | 91 |

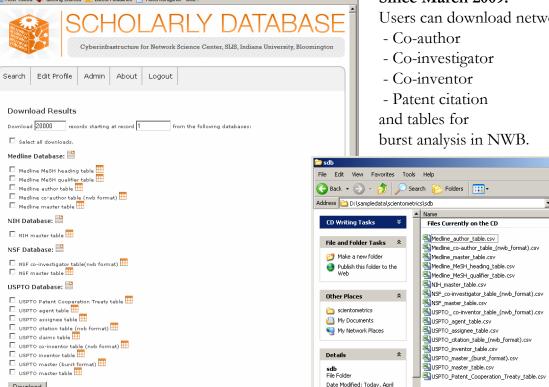

Download

Done

Date Modified: Today, April 08, 2009, 1:28 PM

- 4

burst analysis in NWB.

<u>- | ×</u>

Size

960 KB

627 KB

13,986...

3,453 KB 853 KB

5,189 KB

1,303 KB

19 KB

18 KB

20 KB

23 KB 72 KB 69 KB

308 KB

37 KB 2 KB

92

💌 🔁 Go

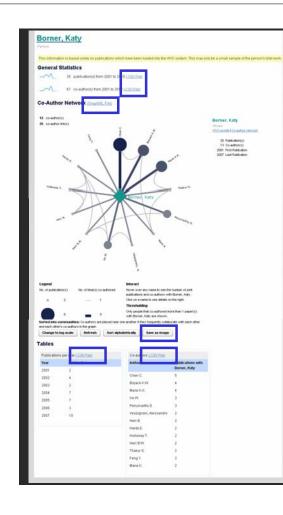

# Download Data

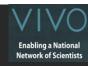

## **General Statistics**

- 36 publication(s) from 2001 to 2010 (.CSV\_File)
- 80 co-author(s) from 2001 to 2010 (.CSV File)

# **Co-Author Network**

<u>(GraphML File)</u>

Save as Image (.PNG file)

## Tables

- Publications per year (.CSV File)
- Co-authors (.CSV File)

### <u>http://vivo-</u>

netsci.cns.iu.edu/vivo/visualization?uri=http%3.A%2F %2Fvivotrunk.indiana.edu%2Findividual%2FPerson74&vis=pe rson\_level&render\_mode=standalone 93

| 36 publication(s) from 2001 to 2010 (.CSV File)<br>80 co-author(s) from 2001 to 2010 (.CSV File)                                                                                                    | Year         Publications           2001         2           2002         4           2003         2           2004         7           2005         7                                                                                                    | Enabling a National<br>Network of Scientists |
|----------------------------------------------------------------------------------------------------|----------------------------------------------------------------------------------------------------|----------------------------------------------|
| Year       Count       CoAuthor(s)         2001       1       Chen C.         2002       3       Chen C.;         2003       2       Chen C.;         2003       2       Chen C.;         2004       17       Sengupta A.;         Penumarthy S.;       Thakur S.;       Sooriamurthi R.;         Marc       Co-author network       (GraphML File)                                                                                                    | 2006 3<br>2007 10<br>2010 1<br>J.T.; Shiffrin R.M.; Mane K.; Moor K.A.;                                                                                                    |                                              |
| <pre>1 <?xml version="1.0" encoding="UTF-8"?> 2 <graphml 3="" 4="" xmlns="http://graphml.graphdrawing.org/xmlns" xmlns:xsi="http://www.w3.org/2001/XMLSchema-instance" xsi:schemalocation="http://graphml.graphdrawing.org/xmlns 5 http://graphml.graphdrawing.org/xmlns/1.0/graphml.xsd"> 6 <key attr.name="num 14 &lt;/pre&gt;&lt;/th&gt;&lt;td&gt;&lt;pre&gt;ting" attr.type="stm 7 &lt;key id=" for="node" id="label" label"="" num_latest_publication"="" num_luknown_publication"="" num_lutest_publication"="" number_of_authored_works"=""></key> mber_of_authored_works" attr.type="in a_unknown_publication" attr.type="int" latest_publication" attr.type="int" /&gt; publication" attr.type="int" /&gt;</graphml></pre> <td></td> |                                                                                                    |                                              |
| Save as Image (.PNG file)<br>Publications per year (.CSV File), see top file.<br>Co-authors (.CSV File)<br>Co-authors (.CSV File)<br>Co-author Count<br>Andrienko G. 1<br>Andrienko G. 1<br>Ben-Miled Z. 1<br>Blackwell A. 1<br>Brodbeck D. 1<br>Burkhard R.A. 1                                                                                                    | the methods of discret, Kely<br>where the second second seco | 94                                           |

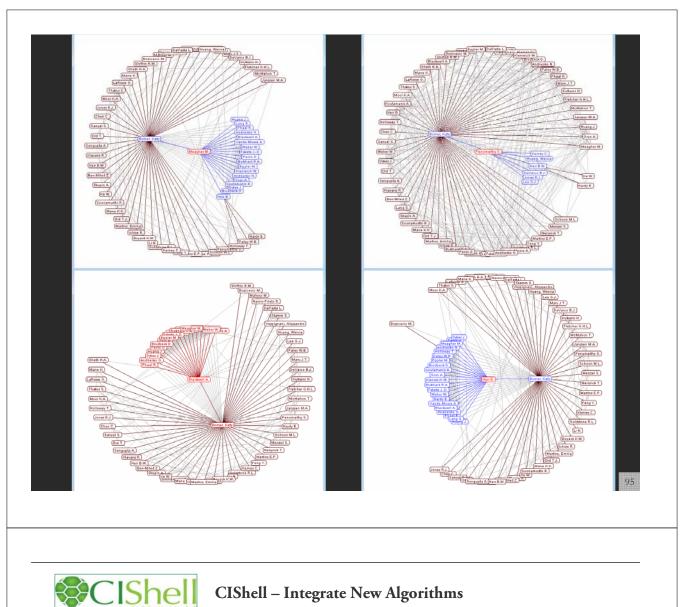

# **CIShell – Integrate New Algorithms**

### About the Cyberinfrastructure Shell

The Cyberinfrastructure Shell (CIShell) is an open source, community-driven platform for the integration and utilization of datasets, algorithms, tools, and computing resources. Algorithm integration support is built in for Java and most other programming languages. Being Java based, it will run on almost all platforms. The software and specification is released under an Apache 2.0 License.

CIShell is the basis of Network Workbench, TexTrend, Sci<sup>2</sup> and the upcoming EpiC tool.

CIShell supports remote execution of algorithms. A standard web service definition is in development that will allow pools of algorithms to transparently be used in a peer-to-peer, clientserver, or web front-end fashion.

### **CIShell Features**

### A framework for easy integration of new and existing algorithms written in any programming language

Using CIShell, an algorithm writer can fully concentrate on creating their own algorithm in whatever language they are comfortable with. Simple tools are provided to then take their algorithm and

### Learn More...

- <u>CIShell Papers</u>
- CIShell Powered Tools .
- Algorithms
- Plugins (coming soon)
- Misc. Tool Documentation
- CIShell Web Services (coming soon) Screenshots

### Getting Started...

- Documentation & Developer Resources
- <u>Download</u>

### Getting Involved...

Contact Us

CIShell Developer Guide is at <u>http://cishell.wiki.cns.in.edu</u>

Additional Sci2 Plugins are at <u>http://sci2.wiki.cns.iu.edu/3.2+Additional+Plugins</u>

| Cishe<br>cyberinifrastruct                                                                                 | CIShell – Add new Plugins, e.g., Cytoscape                                                                                                    |
|----------------------------------------------------------------------------------------------------|----------------------------------------------------------------------------------------------------|
| via Cytoscape <u>htt</u>                                                                                   | out algorithms and network visualization interactivity<br>p://www.cytoscape.org.<br>trend.visualization.cytoscape_0.0.3.jar into your /plugin directory.                                                                                                    |
| Restart Sci2 Tool                                                                                          |                                                                                                    |
| Sci2 Tool                                                                                                  |                                                                                                    |
| Runner-2068718271488870377\algo<br>cytoscape.CytoscapeInit[INFO]: Cyt                                      | General       General         Temporal       Geospatial         Geospatial       Temporal         Secospatial       Temporal         Matter://www.textrend       Temporal         Networks       Temporal         Secospatial       Temporal         Secospatial       Temporal                                                                                                    |
| Select a network i<br>network loaded.                                                                      | n Data Manager, run Cytoscape and the tool will start with this                                                                                                    |
|                                                                                                    | 97                                                                                                    |
| Ocytoscape Desktop (New Sessio                                                                             |                                                                                                    |
| File Edit View Select Layout Plugin                                                                        | n)                                                                                                    |
| Control Panel                                                                                              | n)  S Help S Search: S Search: S Network                                                                                                    |
| File Edit View Select Layout Plugin                                                                        | n)  S Help S Search: S Search: S Network                                                                                                    |
| File Edit View Select Layout Plugin                                                                        | n)  S Help S Help S Search: S Network S Edges                                                                                                    |
| File Edit View Select Layout Plugin<br>Control Panel<br>Setwork VizMapper™ Editor Filters<br>Network Nodes | n)  S Help Search: Search: Sea |

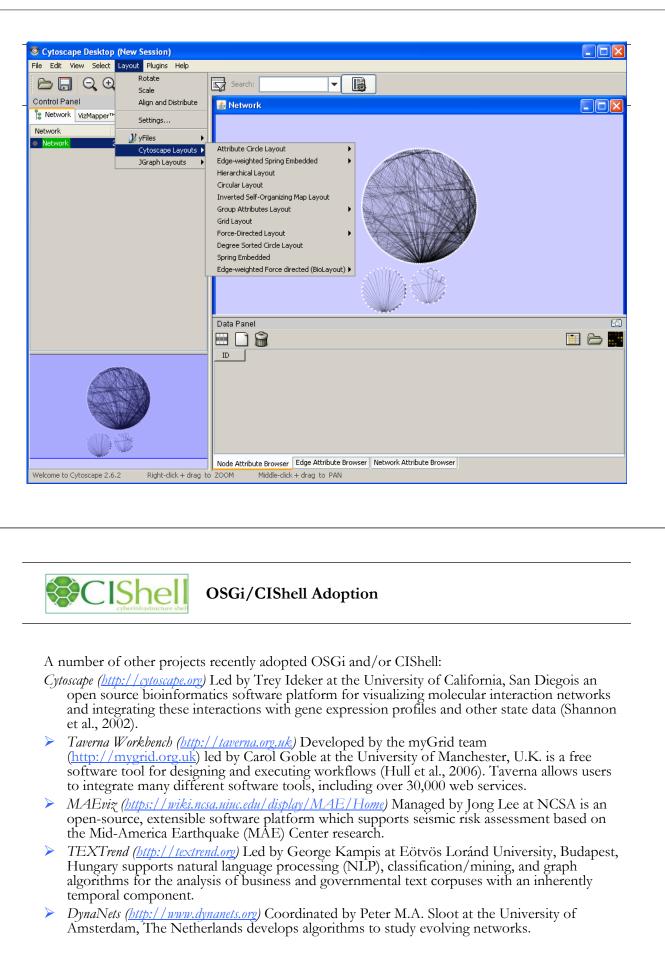

As the functionality of OSGi-based software frameworks improves and the number and diversity of dataset and algorithm plugins increases, the capabilities of custom tools will expand.

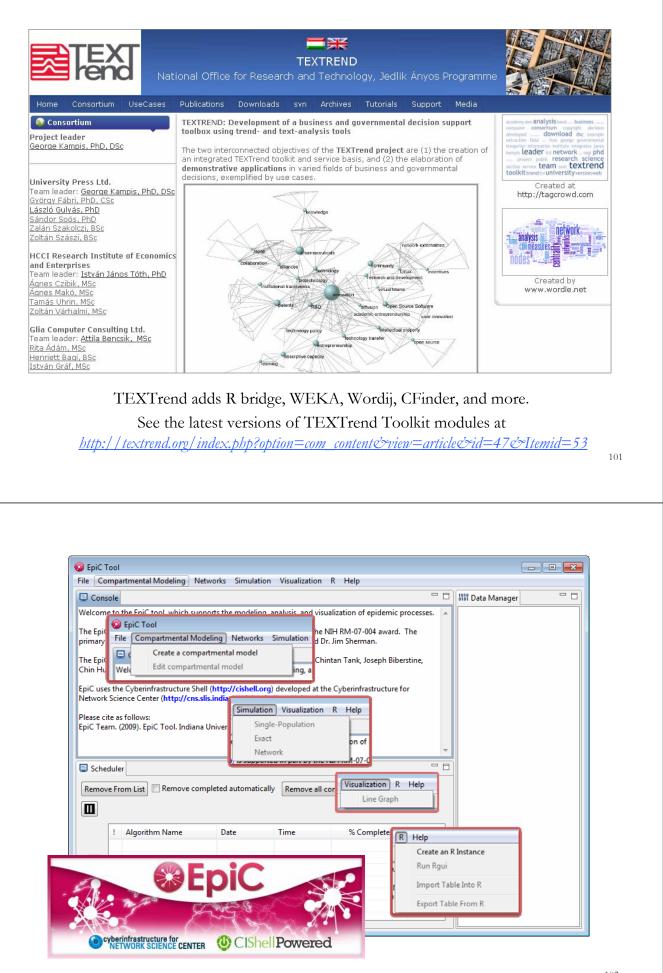

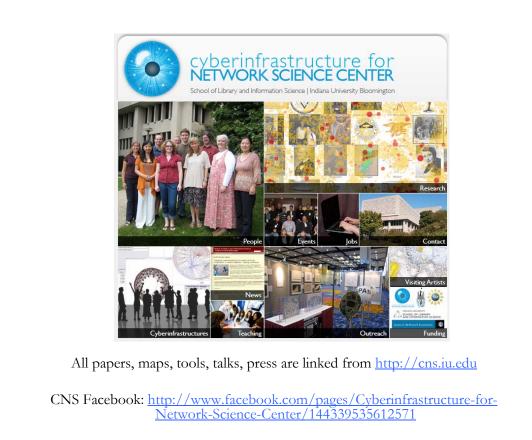

Maping Science Exhibit Facebook: <u>http://www.facebook.com/mappingscience</u>